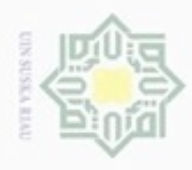

Hak Cipta Dilindungi Undang-Undang

Hak cipta milik

Dilarang mengutip sebagian atau seluruh karya tulis ini tanpa mencantumkan dan menyebutkan sumber

Pengutipan hanya untuk kepentingan pendidikan, penelitian, penulisan

#### **BAB IV**

#### **ANALISA DAN PERANCANGAN**

 $\subseteq$ Analisa dan perancangan merupakan hal yang terpenting dalam proses penelitian. Analisa merupakan proses dalam menemukan alur kerja pada sebuah kasus yang terkumpul dari berbagai objek sehingga menjadi suatu kesimpulan dan menjadi pengembangan dari analisa sebelumnya. lalu dari sebuah analisa dilakukan perancangan sehingga menjadi suatu gambaran sistem yang akan dibuat sebagai kebutuhan pengguna.

#### **4.1 Analisa**

Pada penelitian ini digunakan metode perhitungan peramalan yaitu metode Regresi Linier Berganda (*Multiple Linear Regression).* Penerapan metode ini diharapkan dapat digunakan untuk meramalkan penentuan pengeluaran dana bpjs ketenagakerjaan tehadap pekerja dalam mengklaim program agar mendapatkan hasil perhitungan anggaran biaya yang cukup akurat berdasarkan dua variabel bebas dan satu variabel tidak bebas dimana setiap variabel terdapat nilai-nilai sebagai bahan yang dibutuhkan pada sistem. Analisa dilakukan agar sistem memilikki tingkat kemudahan dalam membantu kinerja bpjs-tk maka dari analisa ini didapati gambaran alur kerja yang sebelumnya. Dari gambaran sistem kerja lama dikembangkan dan diolah menjadi data dan analisa baru dalam pembuatan sistem. Sehingga dilakukan perancangan sistem peramalan penentuan pengeluaran dana bpjs ketenagakerjaan tehadap pekerja untuk satu bulan dalam mengklaim program asuransi agar pengguna bisa menyimpan data yang lengkap dari perusahaan dan pekerjanya serta perhitungan klaim asuransi untuk pekerja.

karya ilmiah, penyusunan laporan, penulisan kritik atau tinjauan suatu masalah

Syarif Kasim Riau

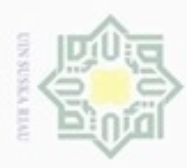

z

#### **Analisa Data**

Analisa kebutuhan data merupakan analisa proses tentang data-data yang dibutuhkan sistem yang akan dibangun. Berupa data-data masukan yang terdapat pada Sistem Informasi peramalan Bpjs-tk ini adalah sebagai berikut :

#### **4.1.1.1 Analisa Kebutuhan Fungsional**

Analisa kebutuhan fungsional ini merupakan rancangan proses sistem  $\omega$ yang akan dibangun. Berupa fungsional masukan yang terdapat pada Sistem informasi peramalan Bpjs-tk.

Proses yang terjadi pada sistem ini dapat dilihat pada tabel 4.1 sebagai berikut:

#### Nama Proses Keterangan Proses *Login* Merupakan proses *administrator* menentukan hak akses dan memvalidasi menambah data pengguna yaitu proses *input, update*, dan *delete* untuk mengakses sistem tersebut yaitu dengan level *administrator*. Pengolaan data perusahaan Pada bagian ini merupakan proses pengolahan ē data perusahaan yang terdiri dari proses Islamic penambahan, pengubahan serta penghapusan data perusahaan  $\overline{u}$ Pengolahan data peserta Merupakan proses *administrator* dapat Aus. melakukan proses *input, update,* dan *delete*  $\Xi$ pada data peserta Pengelolaan proses peramalan Pada proses pengelolaan data-data yang ram digunakan serta variabel dalam peramalan Syarif menggunakan metode *Multiple Linear Regression*Kasim Riau

#### **Tabel 4.1 Kebutuhan Proses**

N  $\alpha$ Pengutipan hanya untuk kepentingan pendidikan, penelitian, penulisan Pengutipan tidak merugikan kepentingan yang wajar UIN Suska Riau karya ilmiah, penyusunan laporan, penulisan kritik atau tinjauan suatu masalah

Dilarang mengutip sebagian atau seluruh karya tulis ini tanpa mencantumkan dan menyebutkan sumber

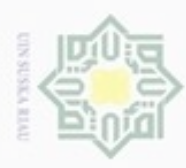

Hak Cipta Dilindungi Undang-Undang

Dilarang mengutip sebagian atau seluruh karya tulis ini tanpa mencantumkan dan menyebutkan sumber

N

#### **4.1.1.2 Analisa Data Masukan**

 $\frac{1}{10}$ Merupakan analisa data tentang data serta variabel yang dibutuhkan oleh *administrator* sebagai bahan yang digunakan dalam proses sistem. Beberapa data pada sistem peramalan ini dapat dilihat pada tabel 4.2 dibawah ini:

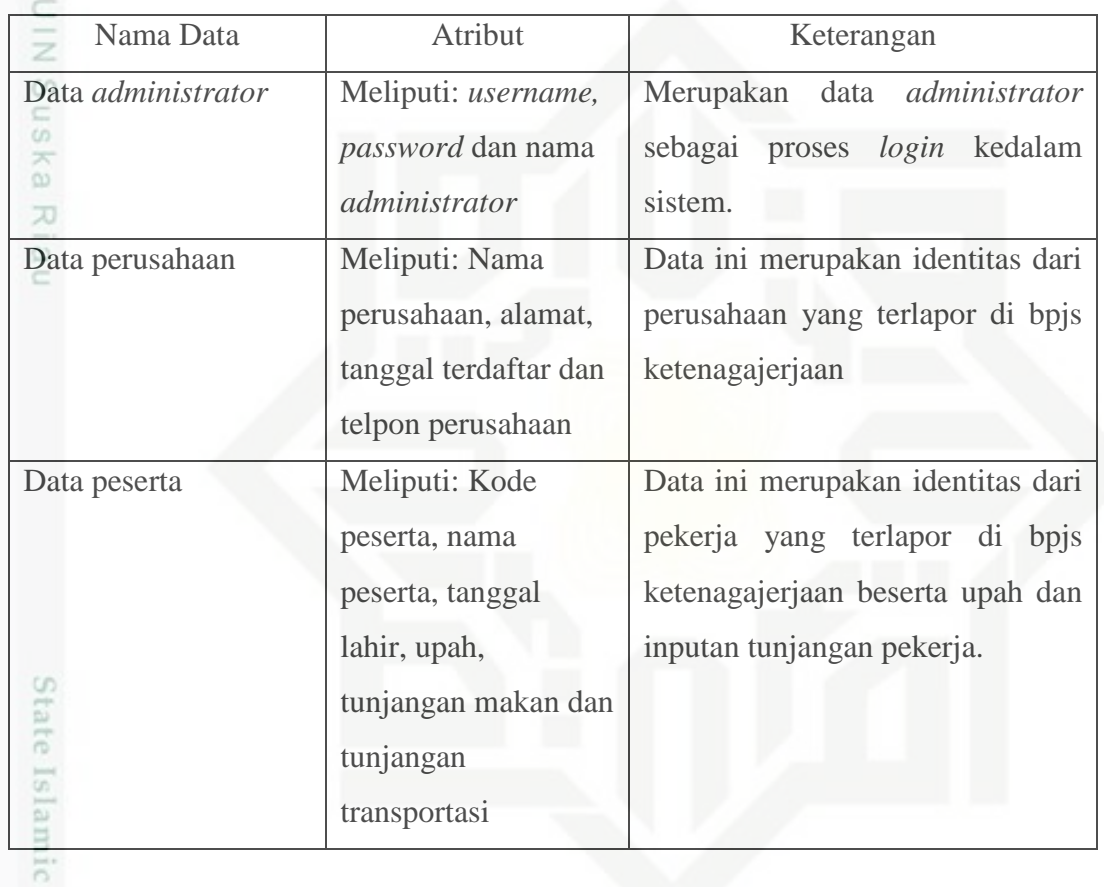

#### **Tabel 4.2 Kebutuhan data masukan**

Uni Dari data yang diperoleh dilakukan analisis maka penulis menentukan variabel variabel yang digunakan sebagai bahan perhitungan peramalan metode *Multiple Linear Regression* dapat dilihat pada tabel 4.3 yaitu:

**Tabel 4.3 Variabel yang digunakan pada penelitian**

| No                            | Variabel | Satuan | Keterangan                                                                                                    |
|-------------------------------|----------|--------|----------------------------------------------------------------------------------------------------|
| $\overline{1}$ .<br>yarif Kas | Iuran    | Rupiah | Iuran didapat dari upah pekerja sehinga<br>jumlah perhitungan persentase<br>dari<br>program jkk, jkm, jht dan jp dijadikan<br>sebagai variabel terikat |
|                               |          |        | $IV-3$                                                                                                    |

Dilarang mengumumkan dan memperbanyak sebagian atau seluruh karya tulis ini dalam bentuk apapun tanpa izin UIN Suska Riau ģ Pengutipan tidak merugikan kepentingan yang wajar UIN Suska Riau

Pengutipan hanya untuk kepentingan pendidikan, penelitian, penulisan karya ilmiah, penyusunan laporan, penulisan kritik atau tinjauan suatu masalah

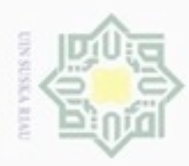

 $\omega$ 刀

N

Dilarang mengutip sebagian atau seluruh karya tulis ini tanpa mencantumkan dan menyebutkan sumber

Dilarang mengumumkan dan memperbanyak sebagian atau seluruh karya tulis ini dalam bentuk apapun tanpa izin UIN Suska Riau

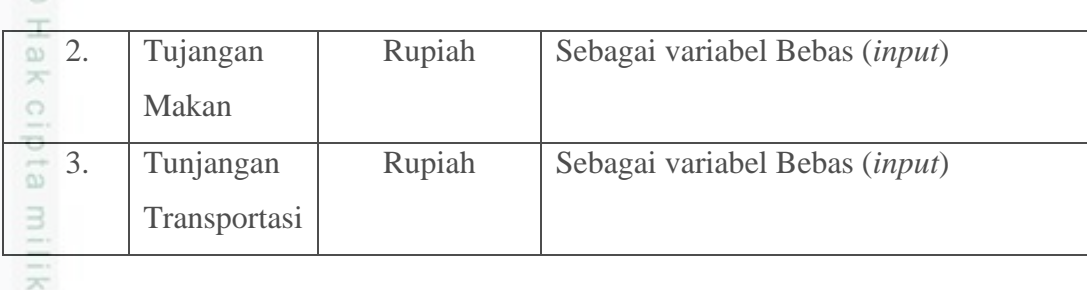

 $\subset$ Data masukan tersebut akan diinputkan kedalam sistem sebagai perhitungan dengan metode Multiple Linear Regression maka dihasilkan data keluaran yaitu hasil peramalan.

#### **4.1.1.3 Analisa Data Keluaran (***Output***)**

Data keluaran yang akan ditampilkan oleh sistem ini adalah laporan serta perhitungan peramalan yang setelah dilakukan dari metode *Multiple Linear Regression* dengan dua variabel bebas serta satu variabel tidak bebas sebagai data masukan pada sistem berikut data keluaran yang dihasilkan sistem dapat dilihat pada tabel 4.4 yaitu:

#### **Tabel 4.4 Data Keluaran**

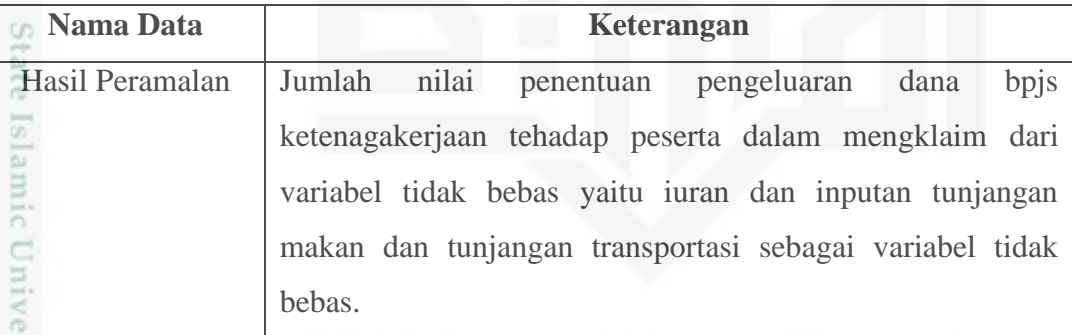

#### **4.1.2 Analisa Metode**

Kasim Riau

Analisa kebutuhan data merupakan analisa proses tentang data-data yang dibutuhkan sistem yang akan dibangun. Untuk penentuan pengeluaran dana bpjs ketenagakerjaan tehadap pekerja pada peramalan menggunakan metode *Multiple Linear Regression*.

IV-4

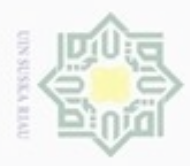

Dilarang mengutip sebagian atau seluruh karya tulis

N

 $\omega$ Dilarang mengumumkan dan memperbanyak sebagian atau seluruh karya tulis ini dalam bentuk apapun tanpa izin UIN Suska Riau Pengutipan hanya untuk kepentingan pendidikan, penelitian, penulisan karya ilmiah, penyusunan laporan, penulisan kritik atau tinjauan suatu masalah Pengutipan tidak merugikan kepentingan yang wajar UIN Suska Riau

ini tanpa mencantumkan dan menyebutkan sumber

im Riau

 $\frac{1}{2}$ Persamaan regresi adalah persamaan matematik yang memungkinkan peramalan nilai suatu peubah tak-bebas (*dependent variable*) dari nilai peubah bebas (*independent variable*) Melalui Persamaan (2.2) pada pembahasan bab 2.

#### **4.1.2.1 Analisa Penyelesaian Metode** *Multiple Linear Regression*

#### **4.1.2.1.1 Perhitungan Manual**

 $\circ$ Pada analisa penyelesaian ini menjelaskan percobaan yang dilakukan  $\subseteq$ secara manual dengan perhitungan *Multiple Linear Regression* sebelum perhitungan dimasukan kedalam sistem sebagai data uji yang dilakukan agar menjadi bahan acuan dalam perancangan sistem yang dibangun selain itu juga dapat dilakukan sebagai perbandingan sebagai perhitungan pada sistem.

Data yang digunakan sebagai perhitungan ini terdiri dari 3 variabel yaitu iuran sebagai variabel terikat dan variabel bebas merupakan tunjangan makan, serta tunjangan transportasi. Pada variabel iuran diperoleh dari total jumlah 4 program yaitu jaminan kecelakan kerja, jaminan kematian, jaminan hari tua, jaminan pensiun. Data-data ini digunakan sebagai perhitungan dengan metode *Multiple Linear Regression* sebagai beberapa persamaan. Percobaan dilakukan pada sebuah perusahaan yang telah mendaftarkan tenaga kerjanya kepada bpjs ketenagakerjaan sebagai iuran asuransi, pada percobaan data digunakan sebanyak 1108 orang data tenaga kerja dapat dilihat pada tabel 4.5 dibawah ini:

#### **Tabel 4.5 Data Aktual Tenaga Kerja**

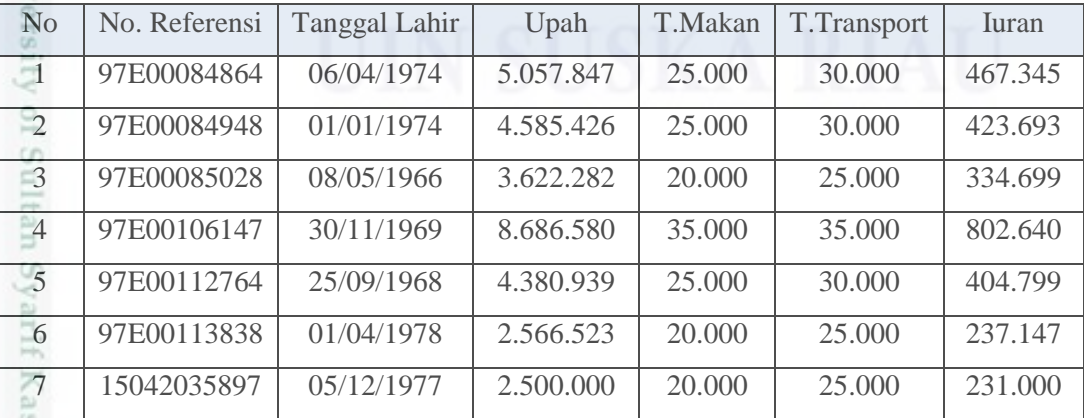

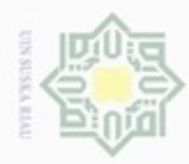

Dilarang mengutip sebagian atau seluruh karya tulis ini tanpa mencantumkan dan menyebutkan sumber

 $\alpha$ Pengutipan hanya untuk kepentingan pendidikan, penelitian, penulisan karya limiah, penyusunan laporan, penulisan kritik atau tinjauan suatu masalah

N Pengutipan tidak merugikan kepentingan yang wajar UIN Suska Riau

Dilarang mengumumkan dan memperbanyak sebagian atau seluruh karya tulis ini dalam bentuk apapun tanpa izin UIN Suska Riau

 $= a + b_1 X_1 + b_2 X_2$ N=1108  $\sum x_i = 54710000$  $\sum x_2 = 31775000$  $\sum y = 390308167,4$  $\sum x_i x_2 = 1551825000000$  $\sum x_i y = 20872055546034$ rif Kasim Riau

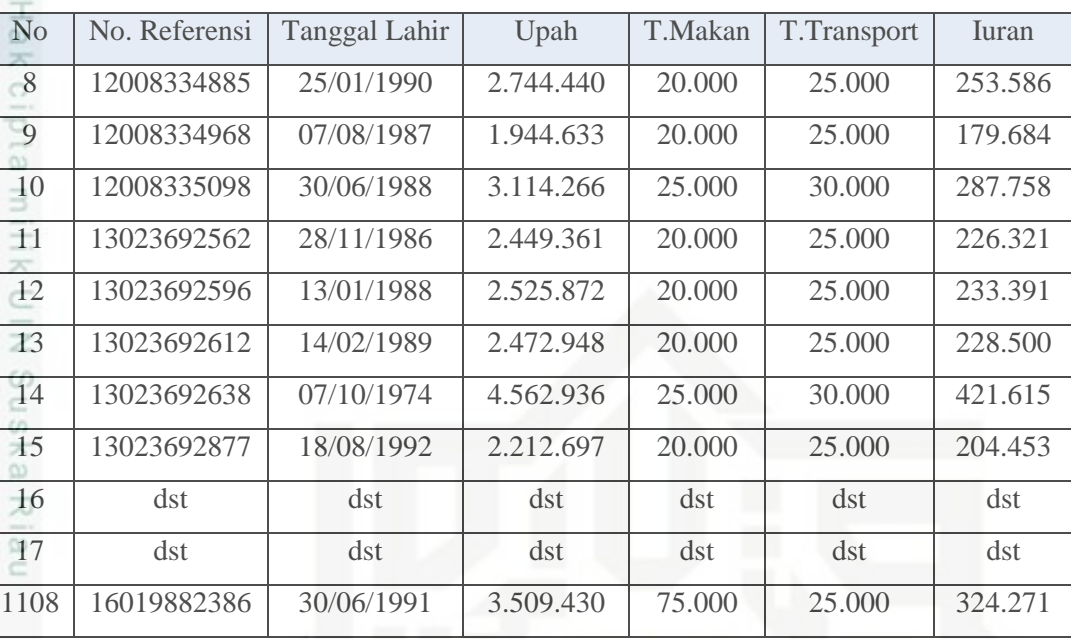

Pada langkah selanjutnya iuran sebagai variabel terikat dan variabel bebas merupakan tunjangan makan, serta tungan transportasi membentuk peubah [Y] peubah tak-bebas, [a] konstanta, [X1] peubah bebas ke-1, [b1] kemiringan garis ke-1, [X2] peubah bebas ke-2, [b2] kemiringan garis ke-2, [Xn] peubah bebas ken, [bn] kemiringan garis ke-n agar membentuk persamaan-persamaan yang akan dieliminasi.

Tahapan selanjutnya didapati Persamaan Multiple Linear Regression

 $\sum x_i y = 11600507425584$  $\sum x_1^2$  $2^2$  = 3381250000000  $\sum x_i$  $2^2 = 985475000000$  $\sum y^2 = 18412082282693$ 

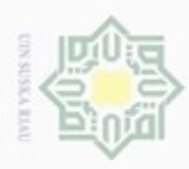

Hak Cipta Dilindungi Undang-Undang

Dilarang menguup sebagian atau seluruh karya tulis ini tanpa mencantumkan dan menyebutkan sumber

karya ilmiah, penyusunan laporan, penulisan kritik atau tinjauan suatu masalah

Þ S

m Kiau

Pengutipan hanya untuk kepentingan pendidikan, penelitian, penulisan

N

Keterangan :

- n : Merupakan jumlah banyak data
- $\sum x_1$ : Merupakan jumlah tunjangan uang makan
- $\sum x$ <sub>2</sub> : Merupakan jumlah tunjangan uang transportasi
- *<sup>y</sup>* : iuran yang dibayarkan ke bpjs-tk

Melalui pembahasan bab 2 pada persamaan *Multiple Linear Regression*;

- (i) Persamaan (2.7)
- (ii) Persamaan (2.8)
- (iii) Persamaan (2.9)

#### 1. Masukan Notasi Notasi kedalam persamaan

Setelah semua data telah didapati data peubahnya maka masukkan notasinotasi ini dalam ketiga persamaan normal dibawah ini sehingga didapati,

Sehingga didapatkan tiga persamaan berikut:

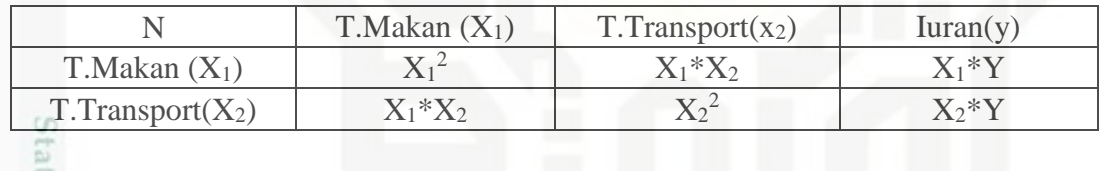

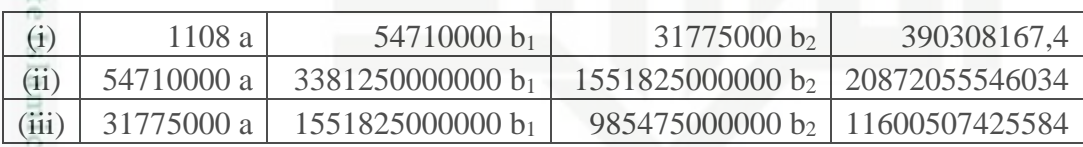

UNIVer 2. Lakukan Eliminasi, untuk menghilangkan (a)

Setelah semua notasi dimasukan kedalam perhitungan kemudian diambil persamaan (ii) dan (i) lalu setiap persamaan dikalikan dengan arah terbalik pada persamaan (ii) dilakukan perkalian dengan [1108a] sedangkan persamaan(i) dilakukan perkalian dengan [54710000 a].

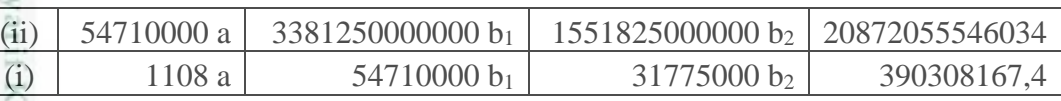

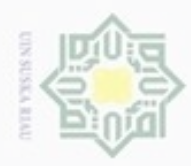

N

Hak Cipta Dilindungi Undang-Undang

Dilarang menguup sebagan atau seluruh karya tulis ini tanpa mencantumkan dan menyebutkan sumber

 $\omega$ Pengutipan hanya untuk kepentingan pendidikan, penelitian, penulisan karya ilmiah, penyusunan laporan, penulisan kritik atau tinjauan suatu masalah

Pengutipan tidak merugikan kepentingan yang wajar UIN Suska Riau

Dilarang mengumumkan dan memperbanyak sebagian atau seluruh karya tulis ini dalam bentuk apapun tanpa izin UIN Suska Riau

 $\frac{1}{2}$ 

Kasim Riau

 $\frac{1}{10}$ Sehingga dilakukan perkalian untuk menghabiskan nilai [a] pada awal notasi persamaan (ii) dan (i) maka hasilnya adalah: b ta

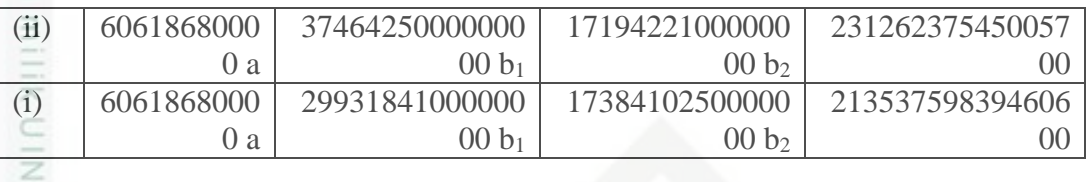

 $\circ$ dari hasil perkalian pada perhitungan data diatas maka didapati hasil  $\frac{1}{10}$ persamaan (iv) adalah:

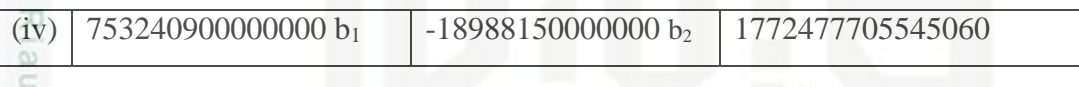

Kemudian hal yang sama dilakukan pada Setelah notasi dimasukan kedalam perhitungan kemudian diambil persamaan (iii) dan (i) lalu setiap persamaan dikalikan dengan arah terbalik pada persamaan (iii) dilakukan perkalian dengan [1108a] sedangkan persamaan(i) dilakukan perkalian dengan [31775000 a] dengan tujuan untuk menghabiskan nilai pada a.

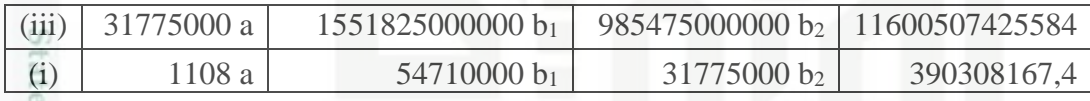

sia Sehingga hal yang sama dilakukan perkalian untuk menghabiskan nilai[a] pada awal notasi persamaan (iii) dan (i)

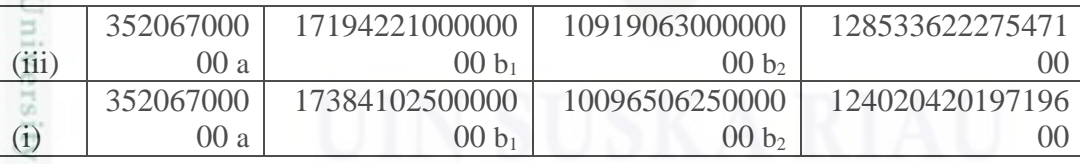

 $\circ$ dari hasil perkalian pada perhitungan data diatas maka didapati hasil persamaan (v) adalah:

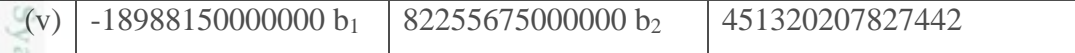

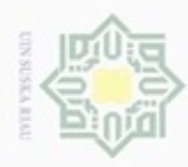

N

Hak Cipta Dilindungi Undang-Undang

 $\frac{1}{8}$ 

з

donbuew buezello sebagian atau seluruh karya tulis ini tanpa mencantumkan dan menyebutkan sumber

- $\omega$ Pengutipan hanya untuk kepentingan pendidikan, penelitian, penulisan karya ilmiah, penyusunan laporan, penulisan kritik atau tinjauan suatu masalah
- Pengutipan tidak merugikan kepentingan yang wajar UIN Suska Riau
- 
- Dilarang mengumumkan dan memperbanyak sebagian atau seluruh karya tulis ini dalam bentuk apapun tanpa izin UIN Suska Riau

3. Selanjutnya, eliminasi  $(b_1)$  dan dapatkan nilai  $(b_2)$ 

×  $_{\bigcirc}$ Pada tahap ini setelah mendapatkan persamaan (iv) dan (v) dilakukan perhitungan untuk menghitung eliminasi pada  $b_1$  dan mendapatkan nilai pada  $b_2$ 

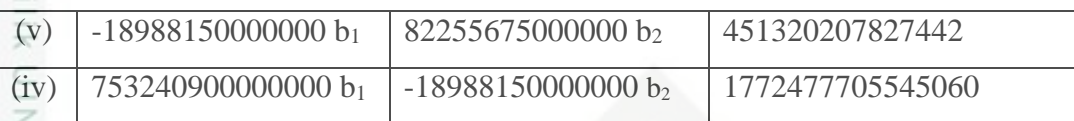

Kemudian hal yang sama dilakukan pada Setelah notasi dimasukan  $\omega$ kedalam perhitungan kemudian diambil persamaan (iv) dan (v) lalu setiap persamaan dikalikan dengan arah terbalik pada persamaan (iv) dilakukan perkalian dengan [ -18988150000000 b1] sedangkan persamaan (v) dilakukan perkalian dengan [ 753240900000000 b1] dengan tujuan untuk mengeliminasi nilai pada b<sub>1</sub>.

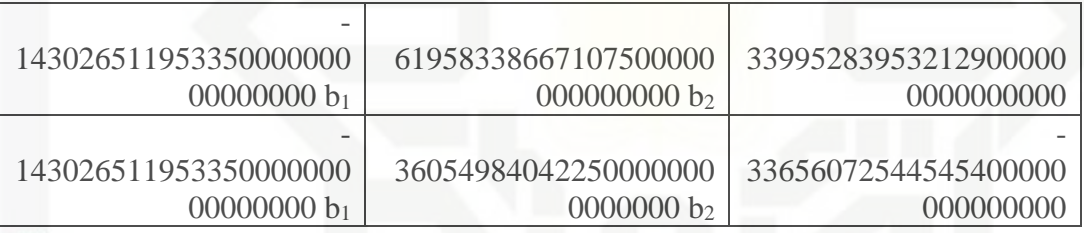

 $\overline{9}$ 

Riau

dari hasil perkalian pada perhitungan data diatas maka didapati hasil persamaan (v) pada b<sup>2</sup> adalah:

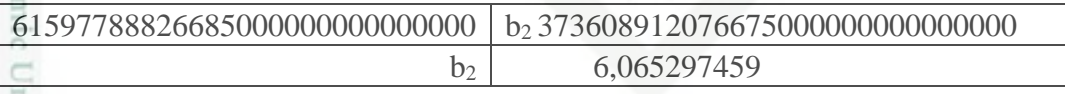

4. Dapatkan Nilai (b1) dan nilai (a) dengan melakukan substitusi,

Setelah didapati nilai pada b<sub>2</sub> maka dilakukan pada subtitusi pada nilai [a] seperti pada analisa perhitungan dibawah ini kita menggunakan persamaan (v):

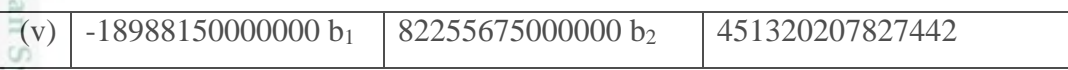

Setelah didapati persamaan (v) hal yang perlu diperhatikan adalah ketika perhitungan menunjukkan nilai (82255675000000 \* b<sub>2</sub>)

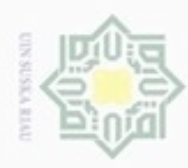

Pengutipan hanya untuk kepentingan pendidikan, penelitian,

Hak Cipta Dilindungi Undang-Undang

N

#### Perhatikan  $b_2 = 6,065297459$

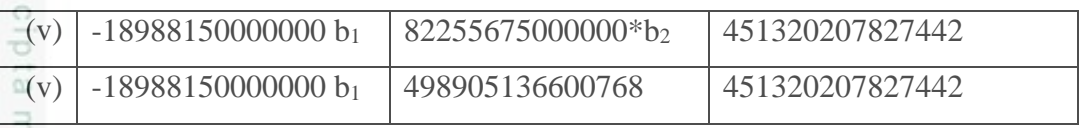

Maka hasil subtitusi yaitu,

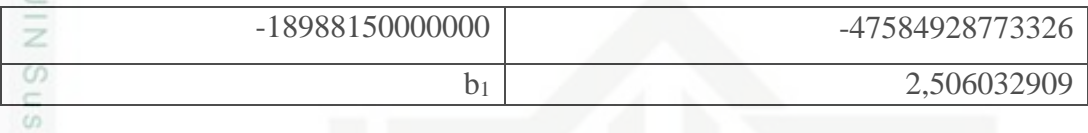

Setelah didapati nilai dai b<sub>1</sub> persamaan hal yang perlu diperhatikan adalah ketika perhitungan menunjukkan nilai pada persamaan (i)

Perhatikan  $b_1$  = 2,506032909 dan  $b_2$  = 6,065297459

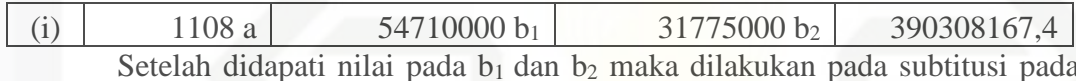

nilai [a] dan nilai pada [b1] dan [b2] seperti pada analisa perhitungan dibawah ini

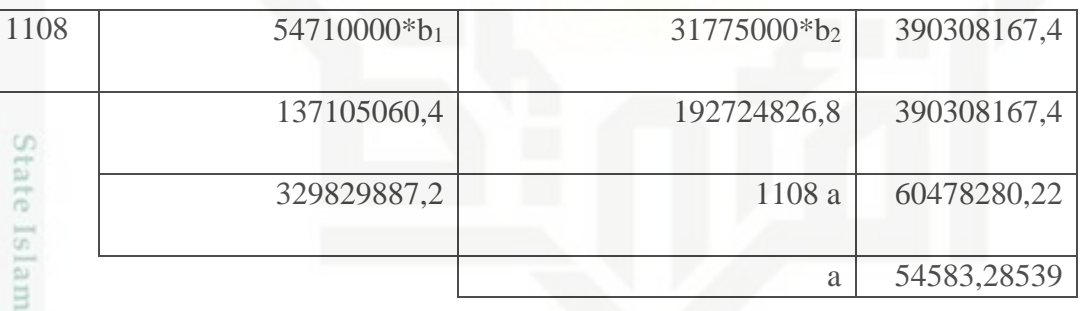

Ģ Maka setelah dilakukan eliminasi dan subtitusi pada persamaan diatas diperoleh nilai dengan metode *Multiple Linear Regression* yaitu:

Sehingga Persamaan Regresi Berganda  $a + b_1 X_1 + b_2 X_2$ 

Y =  $54583,28539 + 2,506032909 \text{ X}_1 + 6,065297459 \text{ X}_2$ 

 $\circ$ Lalu inputan yang digunakan akan mempengaruhi nilai variabel  $X_1$  dan  $X_2$ sebagai yang digunakan adalah variabel bebas sebagai inputan tunjangan transportasi dan tunjangan makan.

Dilarang mengumumkan dan memperbanyak sebagian atau seluruh karya tulis ini dalam bentuk apapun tanpa izin UIN Suska Riau Pengutipan tidak merugikan kepentingan yang wajar UIN Suska Riau Dilarang menguup sebagan atau seluruh karya tulis ini tanpa mencantumkan dan menyebutkan sumber

penulsan

karya ilmiah, penyusunan laporan, penulisan kritik atau tinjauan suatu masalah

 $\overline{\circ}$ 

rif Kasim Riau

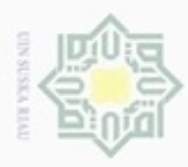

Hak Cipta Dilindungi Undang-Undang

N

#### Percobaan:

Diketahui seorang peserta dengan id 07E00192898 memiliki tunjangan uang makan sebesar Rp. 35.000 dan tunjangan transportasi sebesar Rp. 35.000 dan upah tiap bulan peserta yaitu Rp. 4.350.345 berapakah hasil peramalan dana yang diperoleh jika peserta tersebut melakukan klaim ?

#### Jawaban:

С

Melalui hasil perhitungan *Multiple Linear Regression*

 $a + b_1 X_1 + b_2 X_2$  didapati persamaan perhitungan

```
\overline{)} 54583,28539 + 2,506032909 X<sub>1</sub> + 6,065297459 X<sub>2</sub>
```
Keterangan :

 $X_1$  : Merupakan tunjangan uang makan (Variabel bebas)

 $X_2$ : Merupakan tunjangan uang transportasi (Variabel bebas)

y : Iuran yang dibayarkan ke bpjs-tk (Variabel tidak bebas)

 $y = 54583,28539 + 2,506032909 X_1 + 6,065297459 X_2$ 

- **=** 54583,28539 **+** 2,506032909 (35000) + 6,065297459 (35000)
- $=$  Rp. 354.523,33 (1 Bulan)

State Maka regulasi dari perhitungan jkk 0,24%, jkm 0,30%, jht 5,7%, jp 3% yang telah ditetapkan oeh bpjs tk maka yang dapat diperoleh yaitu klaim terhadap jaminan hari tua, dan jaminan pensiun. Sedangkan jaminan kecelakaan kerja dan jaminan kematian peserta tidak dapat diklaim melainkan pihak dari bpjs-tk langsung menangani mengenai biaya perawatan rumah sakit dan untuk kematian peserta.

**Tabel 4.6 Klaim bpjs-tk**

Kasim Riau

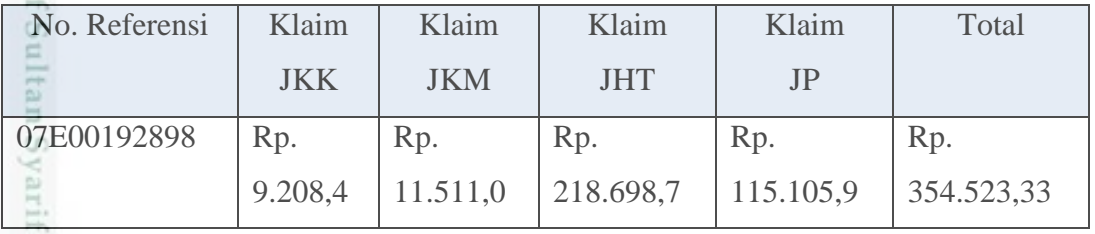

Pengutipan tidak merugikan kepentingan yang wajar UIN Suska Riau

karya ilmiah, penyusunan laporan, penulisan kritik atau tinjauan suatu masalah

Dilarang mengutip sebagian atau seluruh karya tulis ini tanpa mencantumkan dan menyebutkan sumber

Pengutipan hanya untuk kepentingan pendidikan, penelitian, penulisan

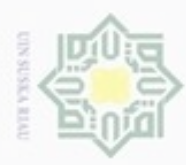

Hak Cipta Dilindungi Undang-Undang

Dilarang mengutip sebagian atau seluruh karya tulis ini tanpa mencantumkan dan menyebutkan sumber

N

#### **4.1.2.1.2 Perhitungan Menggunakan** *Software IBM SPSS Statistic* cip *21*

 $\overline{\omega}$ Pada tahap penyelesaian perhitungan menggunakan metode *multiple linear regression* menggunakan perhitungan manual, maka dilakukan perhitungan kedua dengan menggunakan bantuan *software* yang sering digunakan sebagai perhitungan pada data statistik. Tujuan perhitungan ini dilakukan untuk mencari kesamaan nilai perhitungan pada bentuk umum persamaan regresi linear berganda dengan dua variabel bebas adalah sebagai berikut:  $y = a + b_1X_1 + b_2X_2$ Langkah – langah dengan menggunakan *software SPSS* :

eu 1. Buka SPSS, masukkan nama variabel pada *variable view*, dan masukkan data pada *data view* dapat dilihat pada gambar 4.1-4.2 dibawah ini:

|                                         | Data BPJS.sav [DataSet1] - IBM SPSS Statistics Data Editor |                      |                        |                         |     |                      |        |                                              |     |                |          |     |     |     |     | $\sigma$                  | $\times$ |
|-----------------------------------------|------------------------------------------------------------|----------------------|------------------------|-------------------------|-----|----------------------|--------|----------------------------------------------|-----|----------------|----------|-----|-----|-----|-----|---------------------------|----------|
| File<br>$E$ dit                         | View<br>Data                                               | Transform Analyze    |                        | Direct Marketing Graphs |     | Add-ons<br>Utilities | Window | Help                                         |     |                |          |     |     |     |     |                           |          |
|                                         | e                                                          | <b>IC</b>            | $\rightarrow$          | 潜占司                     |     | 顔<br>編               |        | $\overline{\mathcal{L}}_{\overline{\Delta}}$ | 噩   | $\frac{A}{14}$ | <b>門</b> |     |     |     |     |                           |          |
|                                         |                                                            |                      |                        |                         |     |                      |        | m.                                           |     |                |          |     |     |     |     |                           |          |
|                                         |                                                            |                      |                        |                         |     |                      |        |                                              |     |                |          |     |     |     |     | Visible: 3 of 3 Variables |          |
|                                         | X1                                                         | X2<br>30000,00       | Υ<br>467345.06         | var                     | var | var                  | var    | var                                          | var | var            | var      | var | var | var | var | var                       | va       |
| $\mathbf{1}$<br>$\overline{2}$          | 25000,00<br>25000,00                                       | 30000,00             | 423693,36              |                         |     |                      |        |                                              |     |                |          |     |     |     |     |                           |          |
| $\overline{\mathbf{3}}$                 | 20000.00                                                   | 25000.00             | 334698.86              |                         |     |                      |        |                                              |     |                |          |     |     |     |     |                           |          |
| $\overline{4}$                          | 35000,00                                                   | 35000,00             | 802639,99              |                         |     |                      |        |                                              |     |                |          |     |     |     |     |                           |          |
| $\sqrt{5}$                              | 25000,00                                                   | 30000,00             | 404798,76              |                         |     |                      |        |                                              |     |                |          |     |     |     |     |                           |          |
| $6\phantom{a}$                          | 20000,00                                                   | 25000,00             | 237146,73              |                         |     |                      |        |                                              |     |                |          |     |     |     |     |                           |          |
| $\mathbf{7}$                            | 20000,00                                                   | 25000,00             | 231000,00              |                         |     |                      |        |                                              |     |                |          |     |     |     |     |                           |          |
| $\boldsymbol{8}$                        | 20000,00                                                   | 25000,00             | 253586,26              |                         |     |                      |        |                                              |     |                |          |     |     |     |     |                           |          |
| $\overline{9}$                          | 20000,00                                                   | 25000,00             | 179684,09              |                         |     |                      |        |                                              |     |                |          |     |     |     |     |                           |          |
| 10                                      | 25000,00                                                   | 30000,00             | 287758,18              |                         |     |                      |        |                                              |     |                |          |     |     |     |     |                           |          |
| 11                                      | 20000,00                                                   | 25000,00             | 226320,96              |                         |     |                      |        |                                              |     |                |          |     |     |     |     |                           |          |
| 12                                      | 20000,00<br>20000,00                                       | 25000,00<br>25000,00 | 233390,57<br>228500,40 |                         |     |                      |        |                                              |     |                |          |     |     |     |     |                           |          |
| $\frac{13}{14}$                         | 25000,00                                                   | 30000,00             | 421615,29              |                         |     |                      |        |                                              |     |                |          |     |     |     |     |                           |          |
| ٠<br>15                                 | 20000,00                                                   | 25000,00             | 204453,20              |                         |     |                      |        |                                              |     |                |          |     |     |     |     |                           |          |
| 16                                      | 20000,00                                                   | 25000,00             | 199155,26              |                         |     |                      |        |                                              |     |                |          |     |     |     |     |                           |          |
|                                         | 25000,00                                                   | 30000,00             | 339125,37              |                         |     |                      |        |                                              |     |                |          |     |     |     |     |                           |          |
| 18                                      | 25000,00                                                   | 30000,00             | 459057,71              |                         |     |                      |        |                                              |     |                |          |     |     |     |     |                           |          |
| 19                                      | 35000,00                                                   | 35000,00             | 328895.86              |                         |     |                      |        |                                              |     |                |          |     |     |     |     |                           |          |
| 20                                      | 35000,00                                                   | 35000,00             | 385710,12              |                         |     |                      |        |                                              |     |                |          |     |     |     |     |                           |          |
| $\overline{\phantom{0}}$ 21             | 50000,00                                                   | 50000,00             | 997608,89              |                         |     |                      |        |                                              |     |                |          |     |     |     |     |                           |          |
| $\begin{array}{r} 22 \\ 23 \end{array}$ | 35000,00                                                   | 35000.00             | 375934.85              |                         |     |                      |        |                                              |     |                |          |     |     |     |     |                           |          |
| m                                       | 25000,00                                                   | 30000,00             | 177962,40              |                         |     |                      |        |                                              |     |                |          |     |     |     |     |                           |          |
| niversity of Sultan Syarif Kasim Ria    |                                                            |                      |                        |                         |     |                      |        |                                              |     |                |          |     |     |     |     |                           |          |
|                                         |                                                            |                      |                        |                         |     |                      |        |                                              |     |                |          |     |     |     |     |                           |          |
|                                         |                                                            |                      |                        |                         |     |                      |        |                                              |     |                | SUSK A   |     |     |     |     |                           |          |
|                                         |                                                            |                      |                        |                         |     |                      |        |                                              |     |                |          |     |     |     |     |                           |          |
|                                         |                                                            |                      |                        |                         |     |                      |        |                                              |     |                |          |     |     |     |     |                           |          |
|                                         |                                                            |                      |                        |                         |     |                      |        |                                              |     |                |          |     |     |     |     |                           |          |
|                                         |                                                            |                      |                        |                         |     |                      |        |                                              |     |                |          |     |     |     |     |                           |          |
|                                         |                                                            |                      |                        |                         |     |                      |        |                                              |     |                |          |     |     |     |     |                           |          |
|                                         |                                                            |                      |                        |                         |     |                      |        |                                              |     |                |          |     |     |     |     |                           |          |
|                                         |                                                            |                      |                        |                         |     |                      |        |                                              |     |                |          |     |     |     |     |                           |          |
|                                         |                                                            |                      |                        |                         |     |                      |        |                                              |     |                |          |     |     |     |     |                           |          |
|                                         |                                                            |                      |                        |                         |     |                      |        |                                              |     |                |          |     |     |     |     |                           |          |
|                                         |                                                            |                      |                        |                         |     |                      |        |                                              |     |                |          |     |     |     |     |                           |          |
|                                         |                                                            |                      |                        |                         |     |                      |        |                                              |     |                |          |     |     |     |     |                           |          |
|                                         |                                                            |                      |                        |                         |     |                      |        |                                              |     |                |          |     |     |     |     |                           |          |
|                                         |                                                            |                      |                        |                         |     |                      |        |                                              |     |                |          |     |     |     |     |                           |          |
|                                         |                                                            |                      |                        |                         |     |                      |        |                                              |     |                |          |     |     |     |     |                           |          |
|                                         |                                                            |                      |                        |                         |     |                      |        |                                              |     |                |          |     |     |     |     |                           |          |
|                                         |                                                            |                      |                        |                         |     |                      |        |                                              |     |                |          |     |     |     |     |                           |          |
|                                         |                                                            |                      |                        |                         |     |                      |        |                                              |     |                |          |     |     |     |     |                           |          |
|                                         |                                                            |                      |                        |                         |     |                      |        |                                              |     |                |          |     |     |     |     |                           |          |
|                                         |                                                            |                      |                        |                         |     |                      |        |                                              |     |                |          |     |     |     |     |                           |          |
|                                         |                                                            |                      |                        |                         |     |                      |        |                                              |     |                |          |     |     |     |     |                           |          |
|                                         |                                                            |                      |                        |                         |     |                      |        |                                              |     |                |          |     |     |     |     |                           |          |
|                                         |                                                            |                      |                        |                         |     |                      |        |                                              |     |                |          |     |     |     |     |                           |          |
|                                         |                                                            |                      |                        |                         |     |                      |        |                                              |     |                |          |     |     |     |     |                           |          |
|                                         |                                                            |                      |                        |                         |     |                      |        |                                              |     |                |          |     |     |     |     |                           |          |
|                                         |                                                            |                      |                        |                         |     |                      |        |                                              |     |                |          |     |     |     |     |                           | $IV-12$  |
| E                                       |                                                            |                      |                        |                         |     |                      |        |                                              |     |                |          |     |     |     |     |                           |          |

**Gambar. 4.1 Inputan data bpjs-tk kedalam** *software SPSS*

Pengutipan hanya untuk kepentingan pendidikan, penelitian, penulisan karya ilmiah, penyusunan laporan, penulisan kritik atau tinjauan suatu masalah

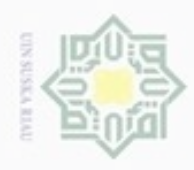

 $\frac{d_{\text{in}}}{d_{\text{in}}}$  Data I

 $\blacksquare$ 

 $\begin{array}{c} \n \hline\n 2 \\
 3 \\
 \hline\n 4\n \end{array}$ 

 $\begin{array}{r} 6 \\
 -7 \\
 -8 \\
 -11 \\
 \end{array}$ 

 $\begin{array}{r} 11 \\ 12 \\ 13 \\ 14 \\ 16 \\ \end{array}$ 

 $\begin{array}{r} 16 \\ \hline 17 \\ \hline 17 \\ \hline 19 \end{array}$ 

 $\frac{24}{25}$ 

Data View Variable Vie

 $\bigoplus$ ū,

 $\mathbb{R}$ 

Typ

Numeri

Mumeri

**LaT** 

醋

None

T

Dilarang menguup sebagan atau seluruh karya tulis ini tanpa mencantumkan dan menyebutkan sumber

- $\alpha$ Pengutipan hanya untuk kepentingan pendidikan, penelitian, penulisan karya ilmiah, penyusunan laporan, penulisan kritik atau tinjauan suatu masalah
- N ø
- 
- Dilarang mengumumkan dan memperbanyak sebagian atau seluruh karya tulis ini dalam bentuk apapun tanpa izin UIN Suska Riau
	-
	- Pengutipan tidak merugikan kepentingan yang wajar UIN Suska Riau
	-
- 

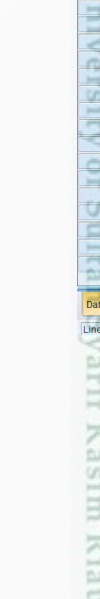

dibawah ini:

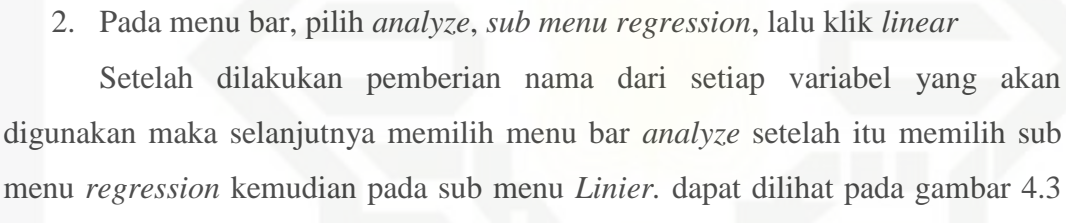

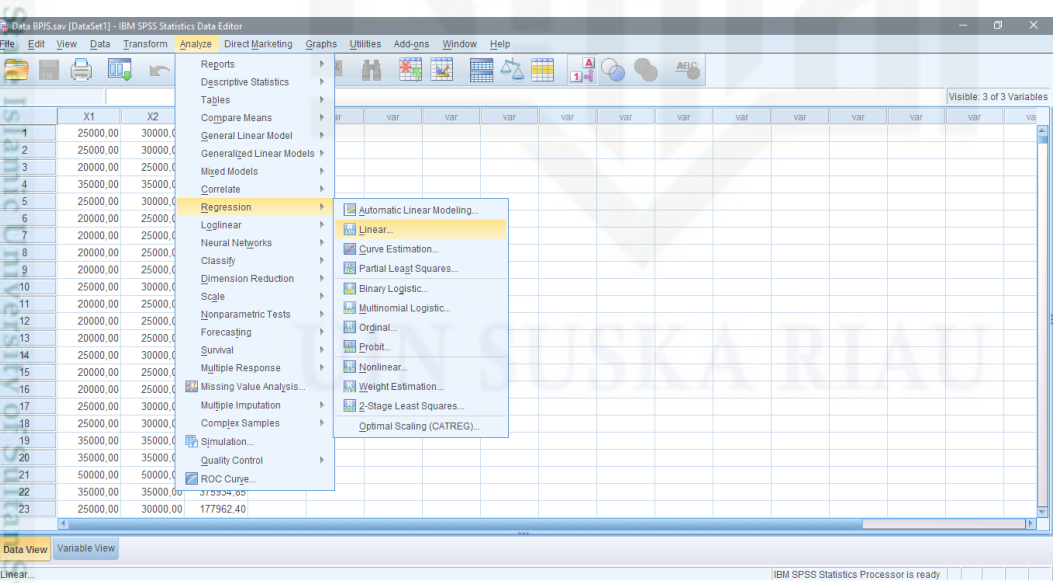

**Gambar. 4.2 Pemberian nama variabel pada data** *SPSS*

■

None<br>None

 $\frac{\text{ABC}}{2}$ 

Measure<br>
Scale<br>
Scale<br>
Scale<br>
Scale

E<br>E Right<br>E Right<br>E Right

Role<br>
Input<br>
Input<br>
Input

stics Processor is ready

 $\overline{\mathbf{z}}$ 

**Gambar. 4.3** *Analyze Regresi Linier*

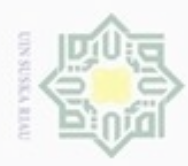

N

g  $\alpha$   $\frac{1}{8}$  $\mathbb{R}$ 

Hak Cipta Dilindungi Undang-Undang

Dilarang mengutip sebagian atau seluruh karya tulis ini tanpa mencantumkan dan menyebutkan sumber:

Pengutipan hanya untuk kepentingan pendidikan, penelitian, penulisan

3. masukkan variabel Y ke dalam kotak *dependent* dan X1 dan X2 ke dalam

| File<br>Edit                                                                                                   | View<br>Data<br>負<br><b>OO.</b>                                                                                            |                                                                                                    | Transform Analyze Direct Marketing Graphs                                                                                                   | Utilities                                   | Add-ons<br>編<br>-an      | Window<br>$\overline{\mathbf{K}}$                                        | Help<br>■ 公置 300 %                                                                            |                                                    |                                                               |     |     |     |     |                           |  |
|----------------------------------------------------------------------------------------------------|----------------------------------------------------------------------------------------------------|----------------------------------------------------------------------------------------------------|----------------------------------------------------------------------------------------------------|---------------------------------------------|--------------------------|--------------------------------------------------------------------------|-----------------------------------------------------------------------------------------------|----------------------------------------------------|---------------------------------------------------------------|-----|-----|-----|-----|---------------------------|--|
| $\sim$                                                                                                    |                                                                                                    |                                                                                                    |                                                                                                    |                                             |                          |                                                                          |                                                                                               |                                                    |                                                               |     |     |     |     | Visible: 3 of 3 Variables |  |
| <b>Selection</b><br>$-1$<br>$\frac{2}{\sqrt{2}}$<br>$-3$<br>$-4$<br>$-5$<br>$-6$<br>$-7$<br>8<br>$F = 9$<br>10 | X1<br>25000.00<br>25000.00<br>20000.00<br>35000.00<br>25000.00<br>20000.00<br>20000.00<br>20000,00<br>20000,00<br>25000.00 | X2<br>30000.00<br>30000.00<br>25000.00<br>35000.00<br>30000.00<br>25000.00<br>25000.00<br>25000,00<br>25000,00<br>30000,00 | Y.<br>var<br>467345.06<br>423693.36<br>334698.86<br>802639.99<br>404798.76<br>237146,73<br>231000.00<br>253586,26<br>179684.09<br>287758.18 | var<br>$\mathscr{P}$ X1<br>$\mathscr{P}$ X2 | var<br>Linear Regression | var<br>₩<br>Block 1 of 1<br>Previous<br>$\left\langle \psi\right\rangle$ | var<br>var<br>$\frac{Dependent}{\mathscr{P} Y}$<br>Independent(s):<br>2x1<br>$\mathscr{P}$ X2 | var<br>Next                                        | var<br>Statistics.<br>Plots<br>Save.<br>Options<br>Bootstrap. | var | var | var | var | var                       |  |
| $-11$<br>12<br>$-13$<br>14<br>15<br>$-16$<br>$-47$<br>$-18$<br>19                                              | 20000.00<br>20000.00<br>20000.00<br>25000.00<br>20000.00<br>20000.00<br>25000,00<br>25000.00<br>35000,00                   | 25000,00<br>25000.00<br>25000.00<br>30000.00<br>25000.00<br>25000.00<br>30000,00<br>30000,00<br>35000,00                   | 226320.96<br>233390.57<br>228500.40<br>421615.29<br>204453.20<br>199155.26<br>339125,37<br>459057,71<br>328895,86                           |                                             |                          | $\rightarrow$<br>$\rightarrow$<br>$\Rightarrow$<br>OK<br>Paste           | Method:<br>Selection Variable<br>Case Labels:<br><b>WLS Weight:</b><br>Reset<br>Cancel        | Enter<br>$\overline{\phantom{a}}$<br>Rule.<br>Help |                                                               |     |     |     |     |                           |  |
| 20<br>21<br>22<br>23                                                                                           | 35000.00<br>50000.00<br>35000.00<br>25000.00                                                                               | 35000,00<br>50000,00<br>35000,00<br>30000.00                                                                               | 385710.12<br>997608.89<br>375934.85<br>177962.40                                                                                            |                                             |                          |                                                                          |                                                                                               |                                                    |                                                               |     |     |     |     |                           |  |

**Gambar. 4.4 Menentukan Variabel** *dependent* **dan** *independent*

- 4. Klik *Statistics*
- 1) *Regression Coefficient* → aktifkan *estimates*
- 2) Aktifkan model *fit, descriptives*, dan *part and partial correlations*
- Stal 3) Klik *Continue*

|                                                      | 負<br>四.  |          | <b>KORLER</b> |     | 甬                | 編                 | 茎                                                                         | ■公冊      |                   |                     | $\frac{A}{114}$ $\odot$ $\odot$ |     | ABG         |     |            |   |     |     |                           |    |
|------------------------------------------------------|----------|----------|---------------|-----|------------------|-------------------|---------------------------------------------------------------------------|----------|-------------------|---------------------|---------------------------------|-----|-------------|-----|------------|---|-----|-----|---------------------------|----|
| <b>Total</b>                                         |          |          |               |     |                  |                   |                                                                           |          |                   |                     |                                 |     |             |     |            |   |     |     | Visible: 3 of 3 Variables |    |
| Ħ<br>∍                                               | X1       | X2       | Y             | var | var              | var               | var                                                                       |          | var               | var                 | var                             | var |             | var | var        |   | var | var | var                       | va |
| $=1$                                                 | 25000.00 | 30000.00 | 467345.06     |     |                  |                   |                                                                           |          |                   |                     |                                 |     |             |     |            |   |     |     |                           |    |
| $\sqrt{2}$                                           | 25000.00 | 30000.00 | 423693.36     |     |                  | Linear Regression |                                                                           |          |                   |                     |                                 |     |             |     |            |   |     |     |                           |    |
| $-3$                                                 | 20000.00 | 25000.00 | 334698.86     |     |                  |                   |                                                                           |          | <b>Denendent:</b> |                     |                                 |     | Statistics. |     |            |   |     |     |                           |    |
| $\overline{4}$                                       | 35000.00 | 35000.00 | 802639.99     |     | X1               |                   | <b>Unit Linear Regression: Statistics</b>                                 |          |                   |                     |                                 |     |             |     |            |   |     |     |                           |    |
| $-5$                                                 | 25000.00 | 30000.00 | 404798.76     |     | $\mathscr{P}$ X2 |                   |                                                                           |          |                   |                     |                                 |     | Plots.      |     |            |   |     |     |                           |    |
| $-6$                                                 | 20000.00 | 25000.00 | 237146.73     |     |                  |                   | Regression Coefficients                                                   |          |                   | Model fit           |                                 |     | Save.       |     |            |   |     |     |                           |    |
| $-7$                                                 | 20000.00 | 25000.00 | 231000.00     |     |                  |                   | $\blacktriangleright$ Estimates                                           |          |                   | R squared change    |                                 |     | Options     |     |            |   |     |     |                           |    |
| $\begin{array}{ c c c c c }\n\hline\n8\n\end{array}$ | 20000.00 | 25000,00 | 253586,26     |     |                  |                   | Confidence intervals                                                      |          |                   | <b>Descriptives</b> |                                 |     | Bootstrap   |     |            |   |     |     |                           |    |
| $\overline{\phantom{a}}$                             | 20000.00 | 25000,00 | 179684.09     |     |                  |                   | Part and partial correlations<br>Level(%): 95<br>Collinearity diagnostics |          |                   |                     |                                 |     |             |     | <b>WAR</b> | w |     |     | 9p                        |    |
| 10                                                   | 25000,00 | 30000,00 | 287758,18     |     |                  |                   | Covariance matrix                                                         |          |                   |                     |                                 |     |             |     |            |   |     |     |                           |    |
| $-11$                                                | 20000.00 | 25000,00 | 226320.96     |     |                  |                   | <b>Residuals</b>                                                          |          |                   |                     |                                 |     |             |     |            |   |     |     |                           |    |
| $-12$                                                | 20000.00 | 25000,00 | 233390.57     |     |                  |                   | Durbin-Watson                                                             |          |                   |                     |                                 |     |             |     |            |   |     |     |                           |    |
| 13                                                   | 20000.00 | 25000.00 | 228500.40     |     |                  |                   | Casewise diagnostics                                                      |          |                   |                     |                                 |     |             |     |            |   |     |     |                           |    |
| $-14$                                                | 25000.00 | 30000.00 | 421615.29     |     |                  |                   | © Outliers outside:                                                       |          | 3                 |                     | standard deviations             |     |             |     |            |   |     |     |                           |    |
| 15                                                   | 20000.00 | 25000.00 | 204453.20     |     |                  |                   | @ All cases                                                               |          |                   |                     |                                 |     |             |     |            |   |     |     |                           |    |
| 16                                                   | 20000.00 | 25000.00 | 199155.26     |     |                  |                   |                                                                           |          |                   |                     |                                 |     |             |     |            |   |     |     |                           |    |
| $-17$                                                | 25000.00 | 30000.00 | 339125.37     |     |                  |                   |                                                                           | Continue | Cancel            | Help                |                                 |     |             |     |            |   |     |     |                           |    |
| 18                                                   | 25000.00 | 30000.00 | 459057.71     |     |                  |                   |                                                                           |          |                   |                     |                                 |     |             |     |            |   |     |     |                           |    |
| 19                                                   | 35000.00 | 35000.00 | 328895.86     |     |                  |                   | OK.                                                                       | Paste    | Reset             | Cancel              | Help                            |     |             |     |            |   |     |     |                           |    |
| 20                                                   | 35000.00 | 35000.00 | 385710.12     |     |                  |                   |                                                                           |          |                   |                     |                                 |     |             |     |            |   |     |     |                           |    |
| $-21$                                                | 50000.00 | 50000,00 | 997608.89     |     |                  |                   |                                                                           |          |                   |                     |                                 |     |             |     |            |   |     |     |                           |    |
| $\overline{22}$                                      | 35000,00 | 35000,00 | 375934,85     |     |                  |                   |                                                                           |          |                   |                     |                                 |     |             |     |            |   |     |     |                           |    |
| 23                                                   | 25000.00 | 30000,00 | 177962.40     |     |                  |                   |                                                                           |          |                   |                     |                                 |     |             |     |            |   |     |     |                           | ≂  |

**Gambar. 4.5 Pengaturan terhadap data** *statistic*

karya ilmiah, penyusunan laporan, penulisan kritik atau tinjauan suatu masalah

if Kasim Riau

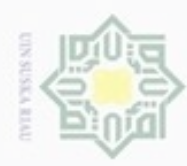

- 
- Dilarang menguup sebagan atau seluruh karya tulis ini tanpa mencantumkan dan menyebutkan sumber
- $\omega$ Pengutipan hanya untuk kepentingan pendidikan, penelitian, penulisan karya ilmiah, penyusunan laporan, penulisan kritik atau tinjauan suatu masalah
- N  $\overline{\omega}$ Pengutipan tidak merugikan kepentingan yang wajar UIN Suska Riau.
- Dilarang mengumumkan dan memperbanyak sebagian atau seluruh karya tulis ini dalam bentuk apapun tanpa izin UIN Suska Riau
	-
	-
- 

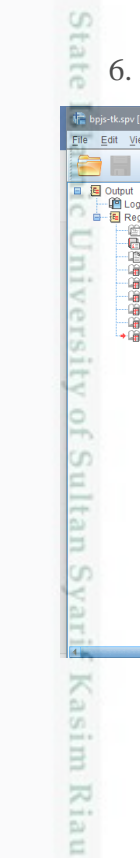

- 5. Klik *Option*
- Hak 1) Pilih *Stepping* Method Kriteria → *entry* 0.05
- eigia 2) Aktifkan *Include Constant in Equation*
	- 3) Pada *box missing value* pilih *exclude cases pairwise*
- mulk 4) Klik *Continue*
- $rac{c}{z}$ 5) Lalu klik OK

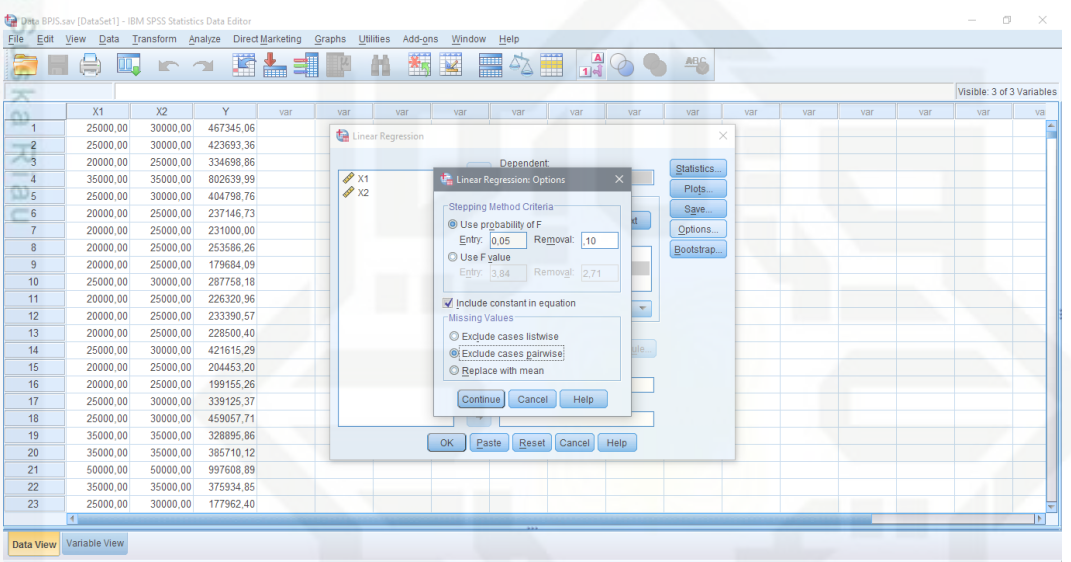

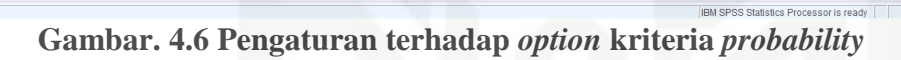

6. *Output*nya adalah sebagai berikut;

|                                                            | NE bpjs-tk.spv [Document2] - IBM SPSS Statistics Viewer                                                                                                    |                                                               |                           |                                                   |                                                                                                    |                                                           |                                              |                 |                           |            |              |      |       |  |   |       | $\Box \qquad \times$ |
|------------------------------------------------------------|----------------------------------------------------------------------------------------------------|---------------------------------------------------------------|---------------------------|---------------------------------------------------|----------------------------------------------------------------------------------------------------|-----------------------------------------------------------|----------------------------------------------|-----------------|---------------------------|------------|--------------|------|-------|--|---|-------|----------------------|
| File                                                       | Edit<br>View<br>Data                                                                                                    |                                                               |                           | Transform Insert Format Analyze                   | <b>Direct Marketing</b>                                                                                              | Graphs                                                    | Utilities                                    | Add-ons         | Window<br>Help            |            |              |      |       |  |   |       |                      |
|                                                            | Q                                                                                                    |                                                               | Щ,                        | $\mathbb{R}$ $\mathbb{Z}$                         | <b>Designation</b>                                                                                                   | 耳台<br>크.                                                  |                                              |                 |                           | 論          |              |      | $+ -$ |  | m | Tinei |                      |
| -<br>m<br>$\tilde{\phantom{a}}$<br>$1 - 4$<br>d<br>۰<br>51 | <b>■ 图 Output</b><br><b>Log</b><br>自 Regression<br><b>图 Title</b><br><b>R</b> Notes<br>Active Dataset<br><b>Descriptive Statist</b><br><b>Correlations</b><br>Variables Entered<br>Model Summary<br><b>LANOVA</b><br>→La Coefficients |                                                               | Model<br>$\overline{1}$   | a. Dependent Variable: Y<br>R<br>373 <sup>a</sup> | b. All requested variables entered.<br><b>Model Summary</b><br>R Square<br>,139<br>a. Predictors: (Constant), X2, X1 | Adjusted R<br>Square<br>.137<br><b>ANOVA</b> <sup>a</sup> | Std. Error of<br>the Estimate<br>190616,8469 |                 |                           |            |              |      |       |  |   |       |                      |
| int i<br>₹<br>ō<br>Ħ                                       |                                                                                                    |                                                               | Model<br>1                | Regression<br>Residual<br>Total                   | Sum of<br>Squares<br>6,479E+12<br>4.015E+13<br>4,663E+13                                                             | df<br>$\overline{c}$<br>1105<br>1107                      | Mean Square<br>3,240E+12<br>36334782306      | 89,164          | Sig.<br>.000 <sup>b</sup> |            |              |      |       |  |   |       |                      |
| ŪŊ,<br>m<br>ᆖ<br>-                                         |                                                                                                    | a. Dependent Variable: Y<br>b. Predictors: (Constant), X2, X1 |                           |                                                   |                                                                                                    |                                                           |                                              |                 |                           |            |              |      |       |  |   |       |                      |
| m<br>ßű.                                                   |                                                                                                    |                                                               | Coefficients <sup>a</sup> |                                                   |                                                                                                    |                                                           |                                              |                 |                           |            |              |      |       |  |   |       |                      |
| 5                                                          |                                                                                                    |                                                               |                           |                                                   | Unstandardized Coefficients                                                                                          |                                                           | Standardized<br>Coefficients                 |                 |                           |            | Correlations |      |       |  |   |       |                      |
|                                                            |                                                                                                    | →                                                             | Model                     |                                                   | B                                                                                                    | Std. Error                                                | Beta                                         |                 | Sig.                      | Zero-order | Partial      | Part |       |  |   |       |                      |
| U)<br>₫                                                    |                                                                                                    |                                                               |                           | (Constant)<br>X1                                  | 54583,285<br>2,506                                                                                                   | 24574,182<br>,232                                         | ,303                                         | 2,221<br>10,808 | ,027<br>,000              | ,284       | ,309         | .302 |       |  |   |       |                      |
| BJ.<br>H                                                   |                                                                                                    |                                                               |                           | X2<br>a. Dependent Variable: Y                    | 6.065                                                                                                    | ,702                                                      | ,242                                         | 8,644           | ,000                      | ,219       | .252         | .241 |       |  |   |       |                      |
| book at<br>4.44                                            | TÞ.                                                                                                    |                                                               |                           |                                                   |                                                                                                    |                                                           |                                              |                 |                           |            |              |      |       |  |   |       |                      |

**Gambar. 4.7 Hasil** *output analysis regresi linier*

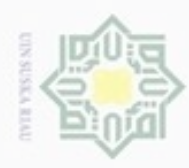

Hak Cipta Dilindungi Undang-Undang

 $\circ$ 

Dilarang mengutip sebagian atau seluruh karya tulis

Pengutipan hanya untuk kepentingan pendidikan, penelitian,

N

#### **Tabel 4.7** *Output Analyze*

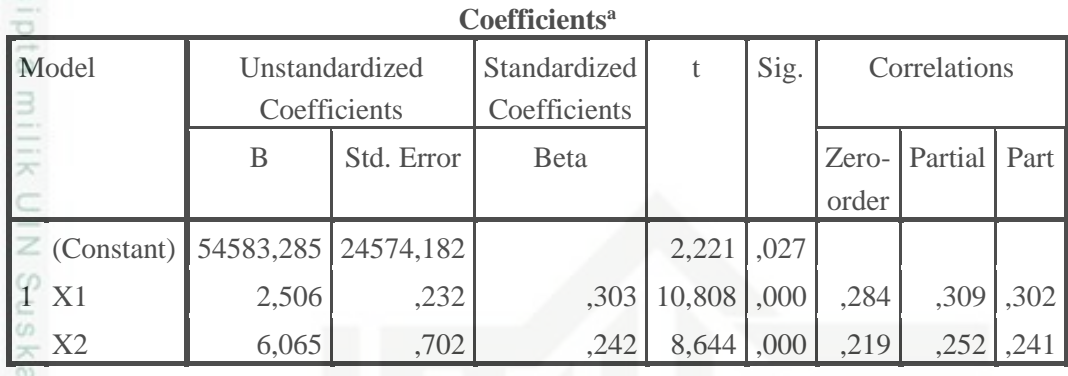

a. Dependent Variable: Y

 $\subset$ a) Persamaan regresi:

Y =  $54583,285 + 2,506 \text{ X}_1 + 6,065 \text{ X}_2$ 

Interpretasi:

 $\omega$ 

 $a = 54583,285$ 

Tanpa dipengaruhi oleh variabel apapun, nilai rata-rata yang diperoleh bpjs-tk adalah sebesar 54583,285.

 $b1 = 2,506$ 

Artinya, setiap ada penambahan peserta baru kenaikan jumlah nilai t.makan akan berpengaruh sebesar 2,506 dengan variabel t.makan dianggap konstan.

 $b2 = 6,065$ 

G  $\pm 0$ 

Kasim Riau

Artinya setiap kenaikan jumlah peserta berupa t.transportasi maka akan berpengaruh sebesar 6,065 dengan variabel t.transportasi dianggap konstan.

#### **Tabel 4.8** *Model Summary*

#### **Model Summary**

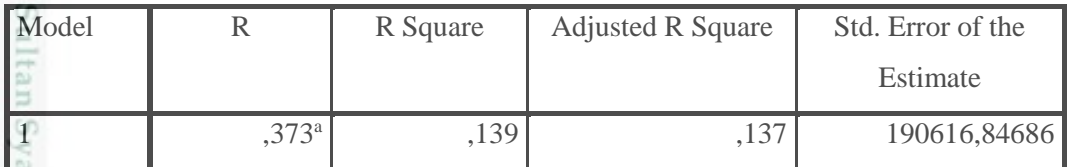

a. Predictors: (Constant), X2, X1

ini tanpa mencantumkan dan menyebutkan sumber

penulsan

karya ilmiah, penyusunan laporan, penulisan kritik atau tinjauan suatu masalah

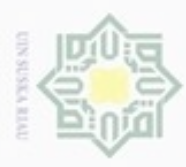

Pengutipan

Hak Cipta Dilindungi Undang-Undang

C

Dilarang mengutip sebagian atau seluruh karya tulis ini tanpa mencantumkan dan menyebutkan sumber

hanya untuk kepentingan pendidikan, penelitian,

penulisan

karya ilmiah, penyusunan laporan, penulisan kritik atau tinjauan suatu masalah

S

Riau

 $\frac{1}{2}$ Selanjutnya dilakukan perhitungan dengan koefisien determinan berganda dengan rumus (2.10) maka diperoleh perhitungan determinan dan Setelah dilakukan perhitungan koefisien determinan berganda maka dilakukan perhitungan dengan koefisien korelasi berganda dengan rumus (2.11) maka diperoleh determinan dan korelasinya yaitu;

z b) Koefisien determinasi :  $R^2 = 0.139$  atau 14%  $\omega$ 

Koefisien nondeterminasi :  $K^2 = 1 - R^2 = 1 - 0,139 = 0,861$  atau 86% Artinya, jumlah t.makan dan t.transport mampu menjelaskan hubungan antar variabel variasi dari bpjs-tk sebesar 14%, dan sisanya sebesar 86% dijelaskan oleh faktor lainnya.

#### c) *Standard Error of Estimate* (SE)  $SE = 190616.84$

Artinya, rata-rata ketidaksesuaian variabel terikat dengan 2 variabel bebas bpjs-tk diperoleh adalah sebesar 190616,84.

d) Koefisien korelasi berganda (R) = 0,373 atau 34%

Artinya, hubungan keseluruhan antara variabel bpjs-tk, variabel jumlah t.makan, dan variabel nilai t.transport adalah searah dengan koefisien 34%.

#### **4.1.3 Analisa Sistem**

Analisa sistem adalah gambaran sistem secara umum yang akan dirancang, analisa sistem menggambarkan alur proses dan aliran data dari sebuah sistem. Yang termasuk dalam deskripsi analisa sistem ini adalah*,* analisa sistem lama*, context diagram, data flow diagram*, dan *entity reality diagram* deskripsi gambaran ini akan menjadi dasar perancangan sebuah sistem.

#### **4.1.3.1 Analisa Sistem Lama**

Analisa sistem lama yaitu melakukan analisa terhadap sistem yang telah berjalan sebelumnya pada bpjs-tk, pada prosedurnya salah satu tim dari

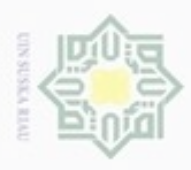

Pengutipan

ö

Hak Cipta Dilindungi Undang-Undang

 $\omega$ Sn Ka

Ria  $\subset$ 

State Islamic University of Su

Ē

Riau

Dilarang mengutip sebagian atau seluruh karya tulis ini tanpa mencantumkan dan menyebutkan sumber

penulsan

karya ilmiah, penyusunan laporan, penulisan kritik atau tinjauan suatu masalah

hanya untuk kepentingan pendidikan, penelitian,

N

perusahaan datang ke bpjs-tk untuk memberikan informasi data pekerja berupa informasi upah pekerja serta variabel tunjangan uang makan dan transportasi, sebagai perhitungan iuran yang akan dibayar dan pada bpjs-tk dalam mengklaim proses asuransi jaminan jkk, jkm, jht dan jp dilakukan perhitungan secara nilai program sehingga pekerja tidak mengetahui berapa nilai yang dapat diklaim pada pekerja jika terjadi kecelakaan dapat dilihat pada gambar 4.8 dibawah ini:. z

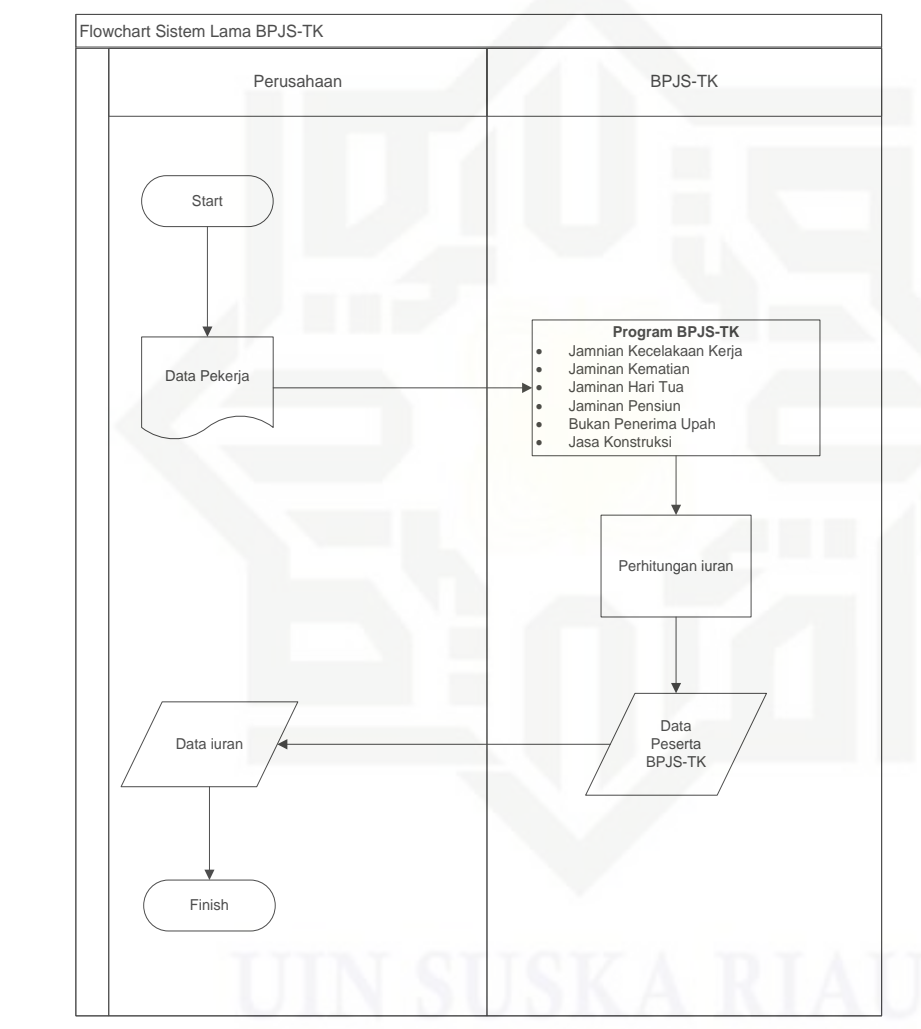

**Gambar 4.8 Analisa Sistem Lama**

#### **4.1.3.2 Analisa Sistem Baru**

S Berdasarkan permasalahan pada sistem lama di bpjs-tk, penulis akan mengembangkan dan menciptakan suatu sistem yang menjadi solusi untuk membantu kinerja instansi tersebut, Dalam Hal ini penulis akan membuat sistem

Dilarang mengumumkan dan memperbanyak sebagian atau seluruh karya tulis ini dalam bentuk apapun tanpa izin UIN Suska Riau Pengutipan tidak merugikan kepentingan yang wajar UIN Suska Riau

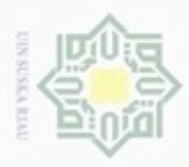

Pengutipan

 $\sigma$ 

Hak Cipta Dilindungi Undang-Undang

Dilarang mengutip sebagian atau seluruh karya tulis ini tanpa mencantumkan dan menyebutkan sumber

hanya untuk kepentingan pendidikan, penelitian,

N

#### perhitungan peramalan yaitu metode Regresi Linier Berganda (*Multiple Linear Regression*) yang akan menghasilkan data keluaran (*Output*) peramalan penentuan pengeluaran dana bpjs ketenagakerjaan tehadap pekerja dalam mengklaim program asuransi.

Sistem baru yang akan dikembangkan ini akan akan mengolah data pekerja dan perhitungan serta peramalan yang lebih baik dan akurat sesuai dengan tujuan yang diharapkan.

#### **4.1.3.3** *Data Flow Diagram*

刀 DFD merupakan alat perancangan sistem yang berorientasi pada alur  $\overline{a}$ data dengan konsep dekomposisi dapat digunakan untuk penggambaran analisa Secara garis besar. Data flow diagram terdiri dari *context diagram, data flow diagram level 1, data flow diagram level 2* yang digunakan pada sistem informasi peramalan peserta bpjs-tk digambarkan sebagai berikut:

#### **4.1.3.4** *Context Diagram*

Entitas pada sistem ini adalah administrator dan sistem informasi peserta bpjs-tk. *Context diagram* sistem informasi peramalan pada bpjs-tk ini dapat dilihat pada gambar 4.9 berikut ini.

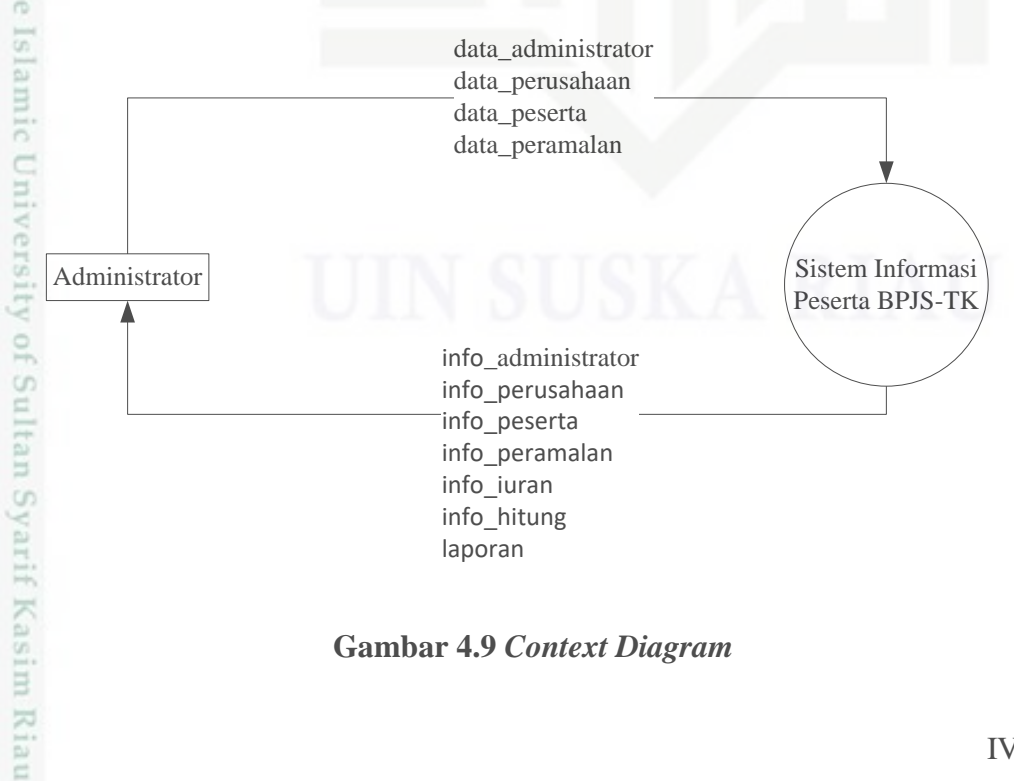

**Gambar 4.9** *Context Diagram*

penulsan

karya ilmiah, penyusunan laporan, penulisan kritik atau tinjauan suatu masalah

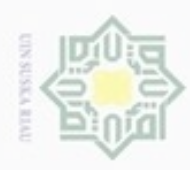

#### **Tabel 4.9 Keterangan** *Context Diagram*

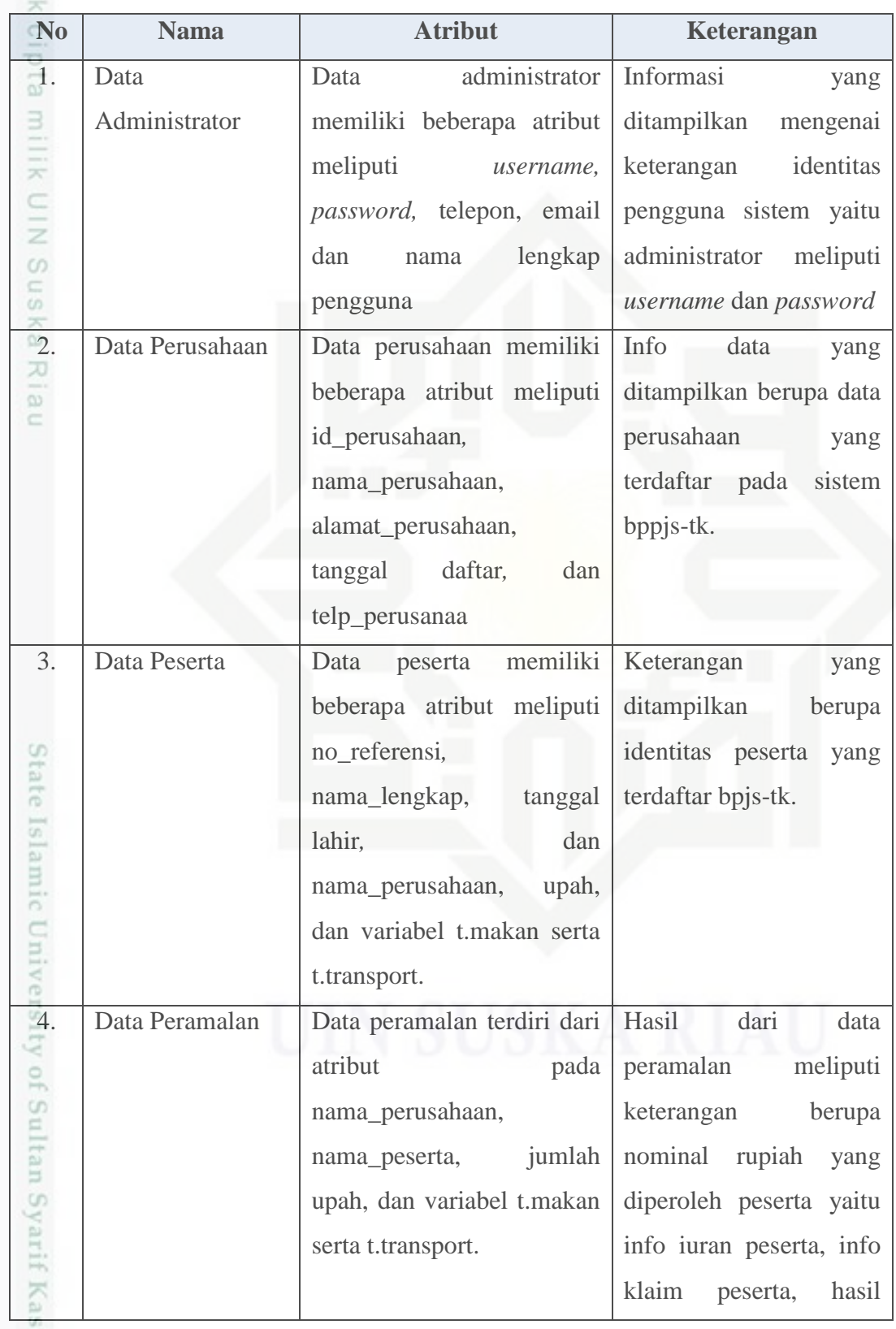

Hak Cipta Dilindungi Undang-Undang

1. Dilarang mengutip sebagian atau seluruh karya tulis ini tanpa mencantumkan dan menyebutkan sumber:

a. Pengutipan hanya untuk kepentingan pendidikan, penelitian, penulisan karya ilmiah, penyusunan laporan, penulisan kritik atau tinjauan suatu masalah. b. Pengutipan tidak merugikan kepentingan yang wajar UIN Suska Riau.

im Riau

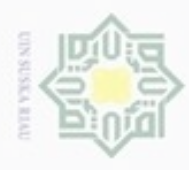

Hak Cipta Dilindungi Undang-Undang

Dilarang mengutip sebagian atau seluruh karya tulis ini tanpa mencantumkan dan menyebutkan sumber

penulisan

karya ilmiah, penyusunan laporan, penulisan kritik atau tinjauan suatu masalah

Pengutipan hanya untuk kepentingan pendidikan, penelitian,

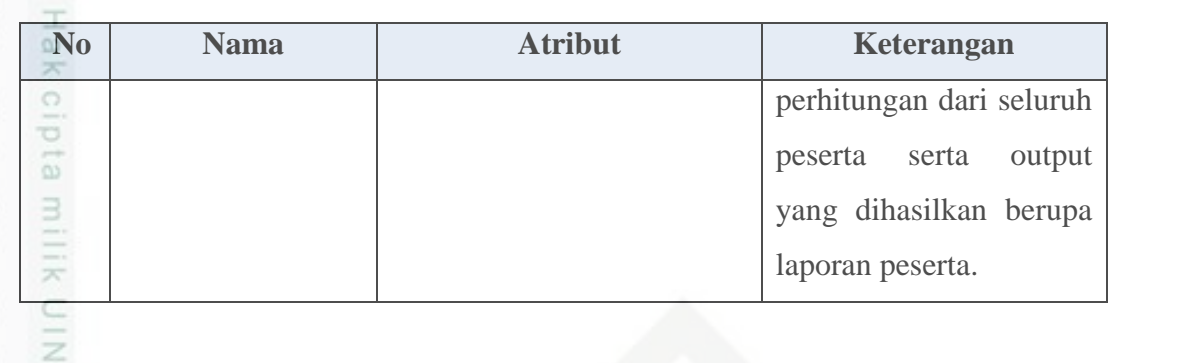

#### **4.1.3.5** *Data Flow Diagram Level 1*

*Data Flow Diagram* merupakan penjabaran dari *context diagram* dari  $\infty$ setiap proses dikelompokan menjadi beberapa bagian, yaitu pada proses data administrator, proses data perusahaan, proses data peserta bpjs-tk dan mendapatkan hasil proses peramalan. Setelah dikelompokan dapat dilihat pada Gambar 4.10 merupakan penjabaran dari *data flow diagram* Sistem informasi peramalan bpjs-tk sehingga membentuk suatu alur digram.

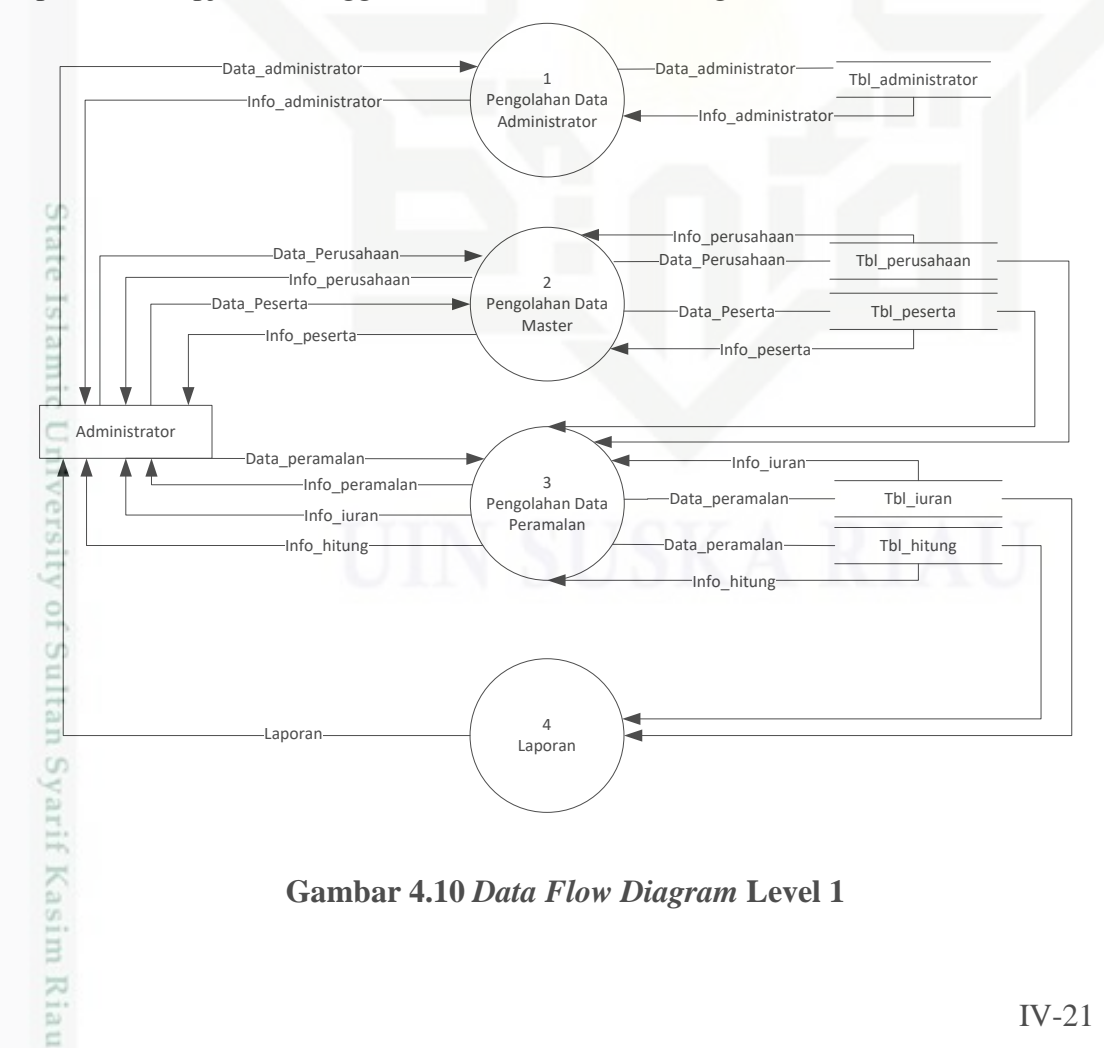

**Gambar 4.10** *Data Flow Diagram* **Level 1**

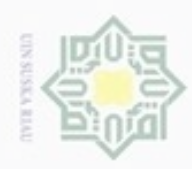

#### **Tabel 4.10 Keterangan** *Data Flow Diagram Level 1*

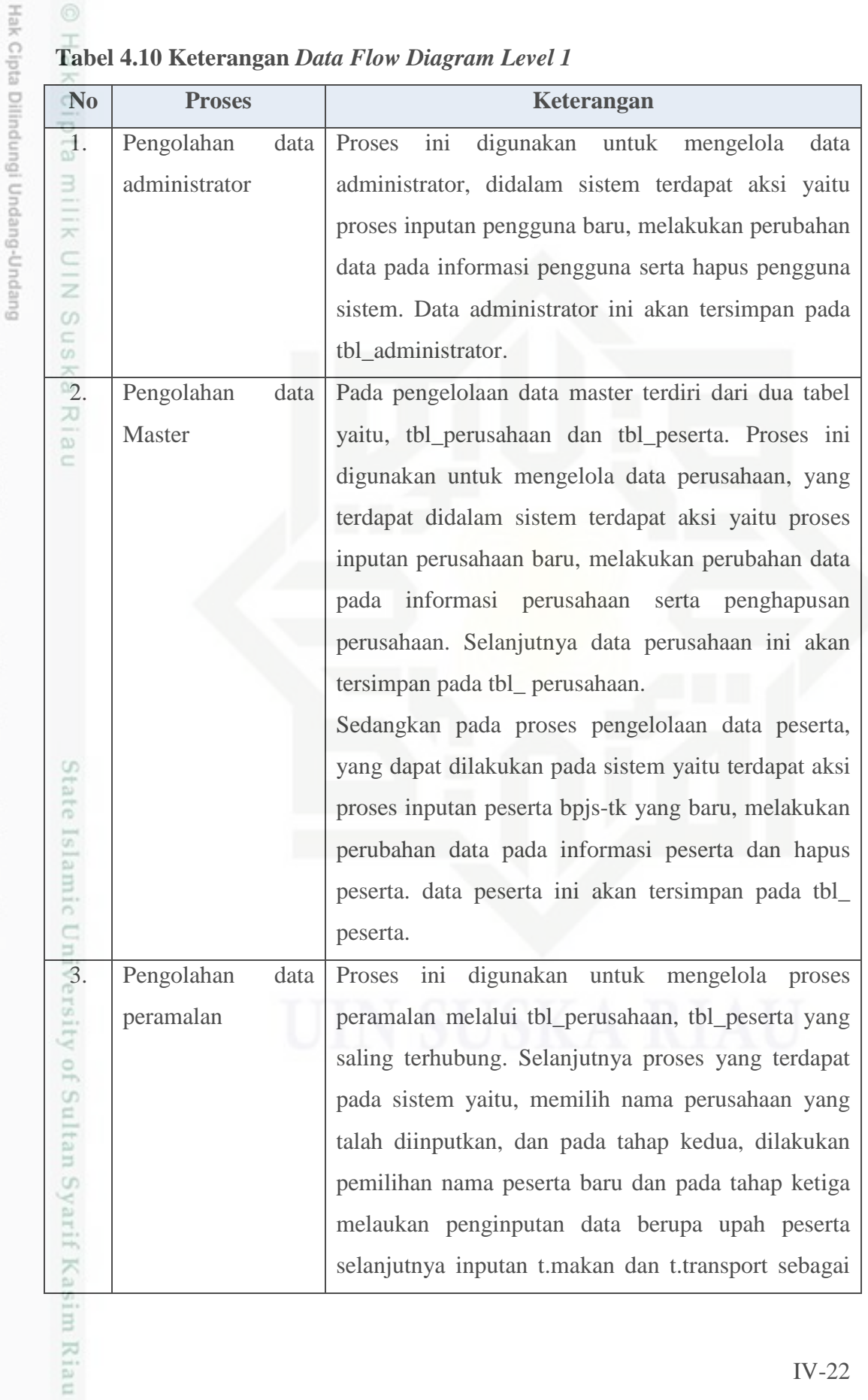

b. Pengutipan tidak merugikan kepentingan yang wajar UIN Suska Riau.

1. Dilarang mengutip sebagian atau seluruh karya tulis ini tanpa mencantumkan dan menyebutkan sumber:

a. Pengutipan hanya untuk kepentingan pendidikan, penelitian, penulisan karya ilmiah, penyusunan laporan, penulisan kritik atau tinjauan suatu masalah.

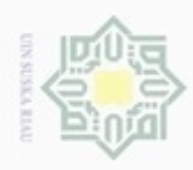

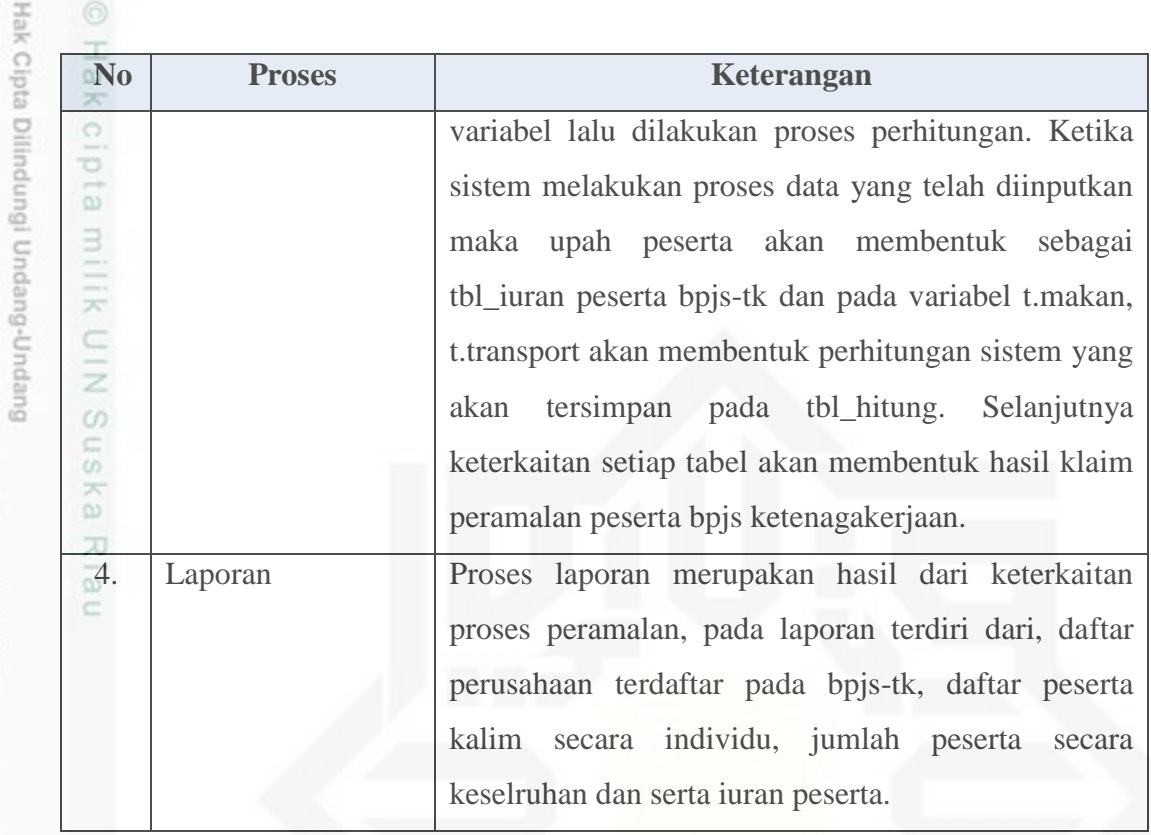

#### **4.1.3.6** *Data Flow Diagram Level* **2***,* **Proses Pengolahan Data**

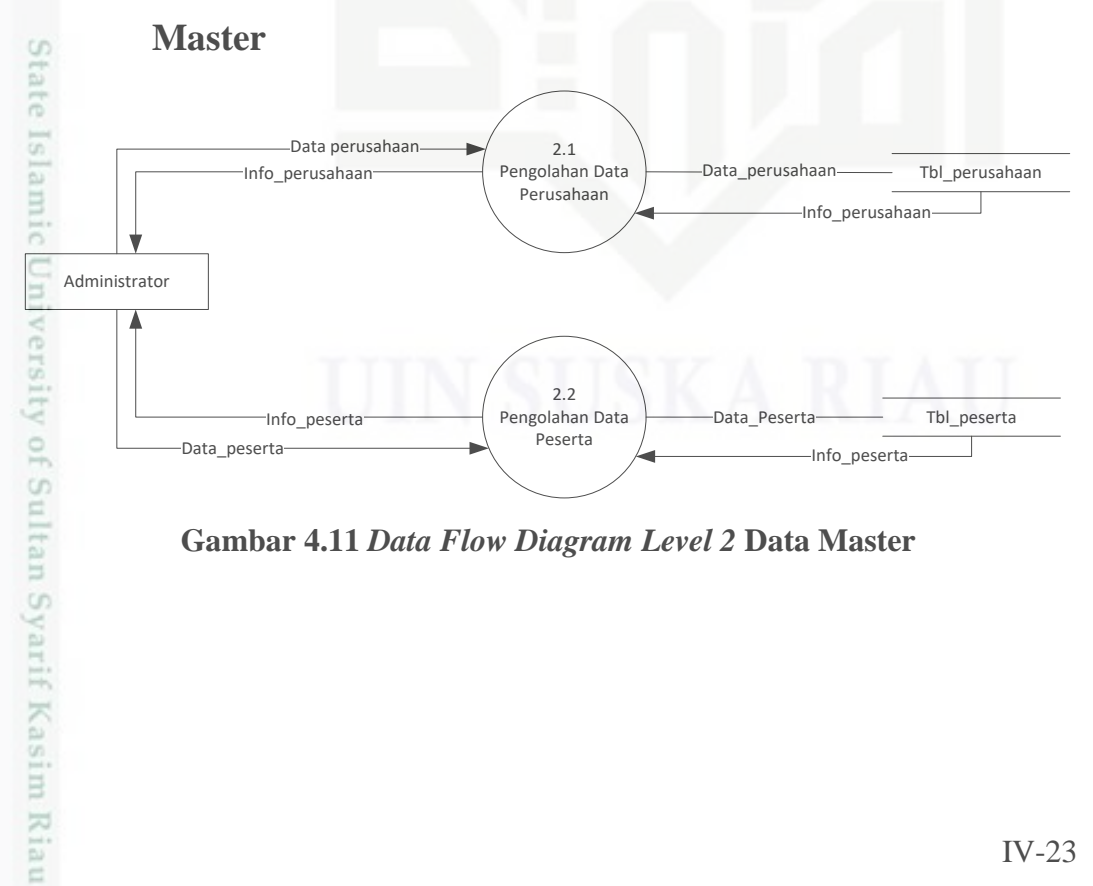

**Gambar 4.11** *Data Flow Diagram Level 2* **Data Master**

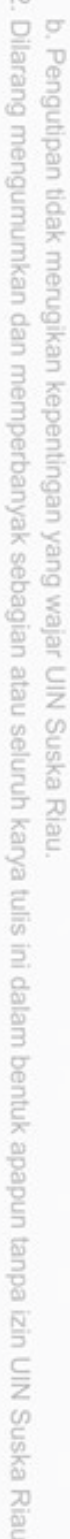

Pengutipan hanya untuk kepentingan pendidikan, penelitian, penulisan karya ilmiah, penyusunan laporan, penulisan kritik atau tinjauan suatu masalah

Dilarang mengutip sebagian atau seluruh karya tulis ini tanpa mencantumkan dan menyebutkan sumber:

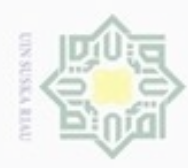

ö

Hak Cipta Dilindungi Undang-Undang

Dilarang mengulp

sebagian atau seluruh karya tulis

 $\subset$ 

ersity of Sultan Syarif Kasim Riau

N

#### **4.1.3.7** *Data Flow Diagram Level* **2, Proses Pengolahan Data**  cipta **Peramalan** milik ata\_peramalan Data\_peramalan Data\_peramalan Data\_peramalan Info\_iuran Info\_iuran Info\_iuran Info\_iuran Info\_iuran Info\_iuran Info\_iuran Info\_iuran Info\_iuran Info\_iuran Info\_iuran Info\_iuran Info\_iuran Info\_iuran Info\_iura  $\subset$ S<sub>D</sub> Data\_peramalan Tbl\_hitung 3.3 Data\_peramalan Tbl\_hitung Tbl\_hitung Pata\_peramalan Tbl\_hitung Pata\_peramalan Tbl\_hitung Pata\_peramalan Tbl\_hitung Pata\_peramalan Tbl\_hitung Pata\_peramalan Tbl\_hitung Pata\_peramalan Tbl\_hitung 3.3 Ka Pengolahan data Info\_hitung R  $\overline{\omega}$

#### **Gambar 4.12** *Data Flow Diagram Level 2* **Data Peramalan**

#### **4.1.3.8** *Entity Relation Diagram (ERD)*

Diagram Entity-Relationship melengkapi penggambaran grafik dari struktur logika. Dengan kata lain Diagram E-R menggambarkan arti dari aspek data seperti bagaimana *entity-entity*, atribut-atribut dan *relationship-relationship* disajikan. Sebelum membuat Diagram E-R, tentunya kita harus memahami betul data yang diperlukan dan ruang lingkupnya. Di dalam pembuatan diagram E-R perlu diperhatikan penentuan sesuatu konsep apakah merupakan suatu entity, *atribut* atau *relationship*.

ERD digunakan untuk menggambarkan tabel-tabel yang berelasi dan apaapa saja atribut yang terdapat dalam tabel itu. Gambar 4.13 merupakan gambar ERD dari sistem informasi peramalan dibawah ini;

ini tanpa mencantumkan dan menyebutkan sumber

Dilarang mengumumkan dan memperbanyak sebagian atau seluruh karya tulis ini dalam bentuk apapun tanpa izin UIN Suska Riau Pengutipan tidak merugikan kepentingan yang wajar UIN Suska Riau

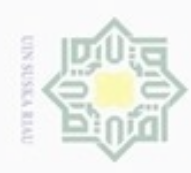

N

Hak Cipta Dilindungi Undang-Undang

- Dilarang mengutip sebagian atau seluruh karya tulis ini tanpa mencantumkan dan menyebutkan sumber
- $\alpha$ Pengutipan hanya untuk kepentingan pendidikan, penelitian, penulisan karya ilmiah, penyusunan laporan, penulisan kritik atau tinjauan suatu masalah

State I

co

Kiau

- $\sigma$ Pengutipan tidak merugikan kepentingan yang wajar UIN Suska Riau
- 
- Dilarang mengumumkan dan memperbanyak sebagian atau seluruh karya tulis ini dalam bentuk apapun tanpa izin UIN Suska Riau

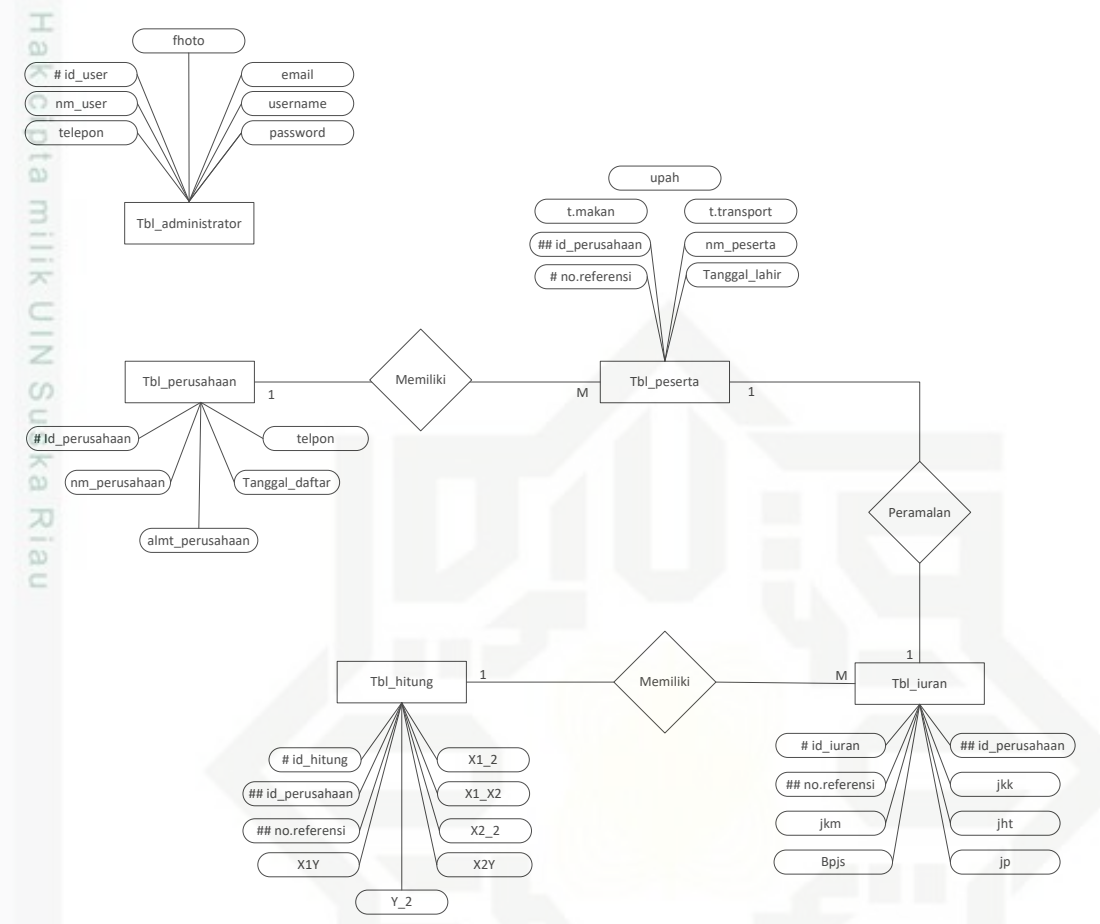

**Gambar 4.13** *Entity Relation Diagram*

#### **4.2 Perancangan**

#### $4.2.1$ **Perancangan** *Database*

Pada struktur *database* menjelaskan tentang alur diagram entitas pada *Entity Reality Diagram*. Tabel dibawah ini merupakan penjelasan deskripsi gambar pada tabel 4.11 berikut.

#### **Tabel 4.11 Keterangan** *database*

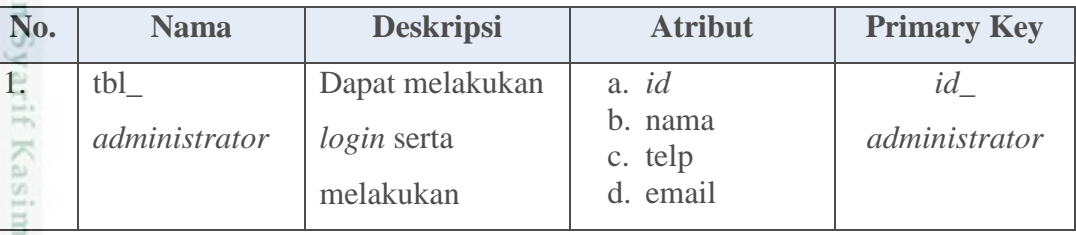

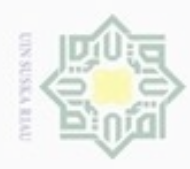

Dilarang mengutip sebagian atau seluruh karya tulis ini tanpa mencantumkan dan menyebutkan sumber:

a. Pengutipan hanya untuk kepentingan pendidikan, penelitian, penulisan karya ilmiah, penyusunan laporan, penulisan kritik atau tinjauan suatu masalah.

Casim Riau

b. Pengutipan tidak merugikan kepentingan yang wajar UIN Suska Riau.

2. Dilarang mengumumkan dan memperbanyak sebagian atau seluruh karya tulis ini dalam bentuk apapun tanpa izin UIN Suska Riau

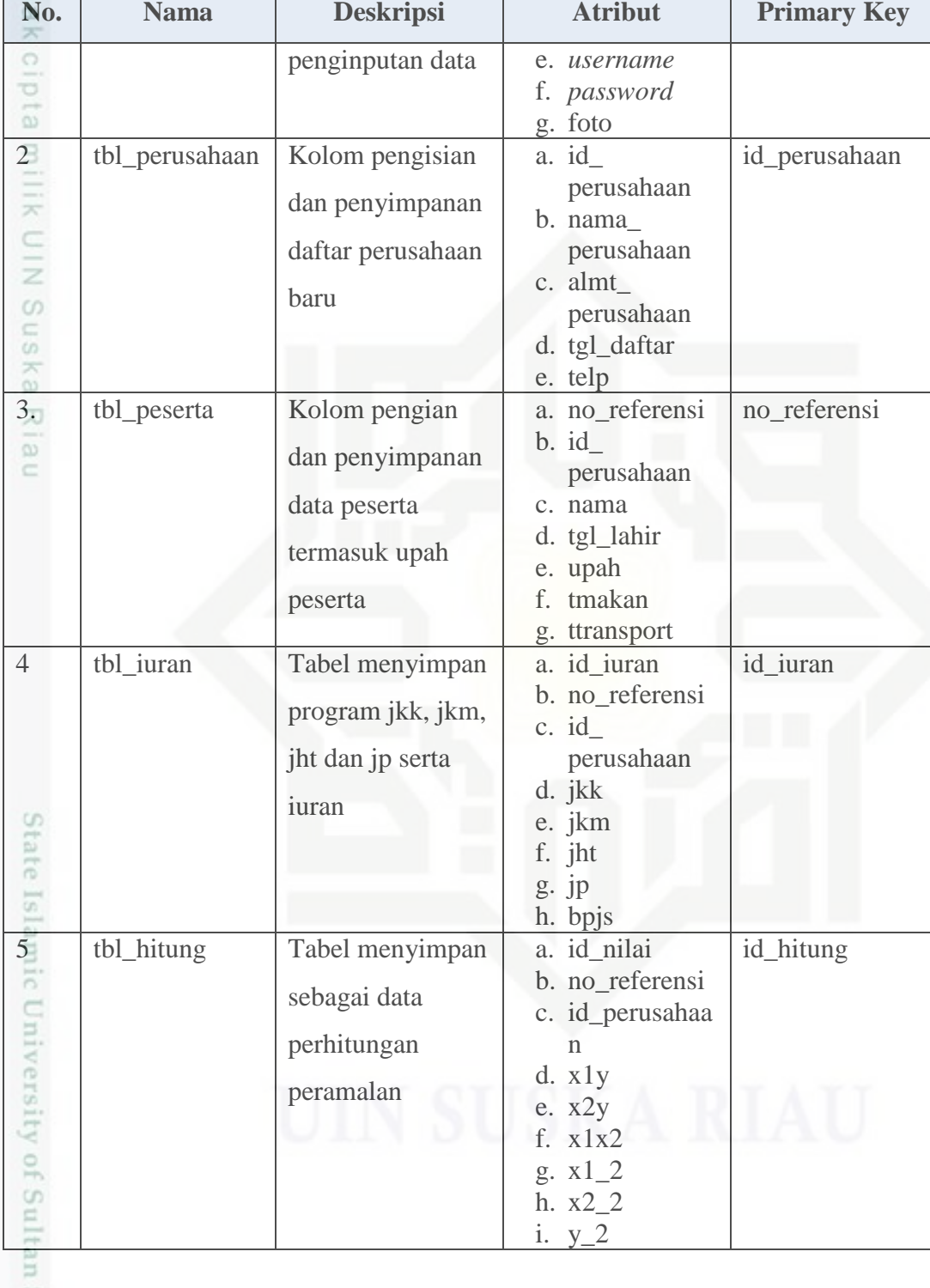

G Deskripsi tabel yang dirancang pada database diatas berdasarkan *Entity Reality Diagram* yang telah dibuat adalah sebagai berikut.

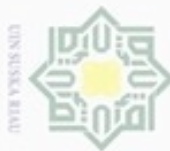

#### **4.2.1.1 Perancangan Tabel Data** *Administrator*

Tabel 4.12 menjelaskan tabel data *administrator*

Nama Tabel : tbl\_*administrator*

Deskripsi : Administrator memiliki data hak akses untuk masuk kedalam sistem serta melakukan penginputan data

Primary Key : *id\_administrator*

 $\omega$ 

Hak Cipta Dilindungi Undang-Undang

Dilarang mengutip sebagian atau seluruh karya tulis ini tanpa mencantumkan dan menyebutkan sumber

Pengutipan hanya untuk kepentingan pendidikan, penelitian, penulisan

#### **Tabel 4.12 Data Administrator**

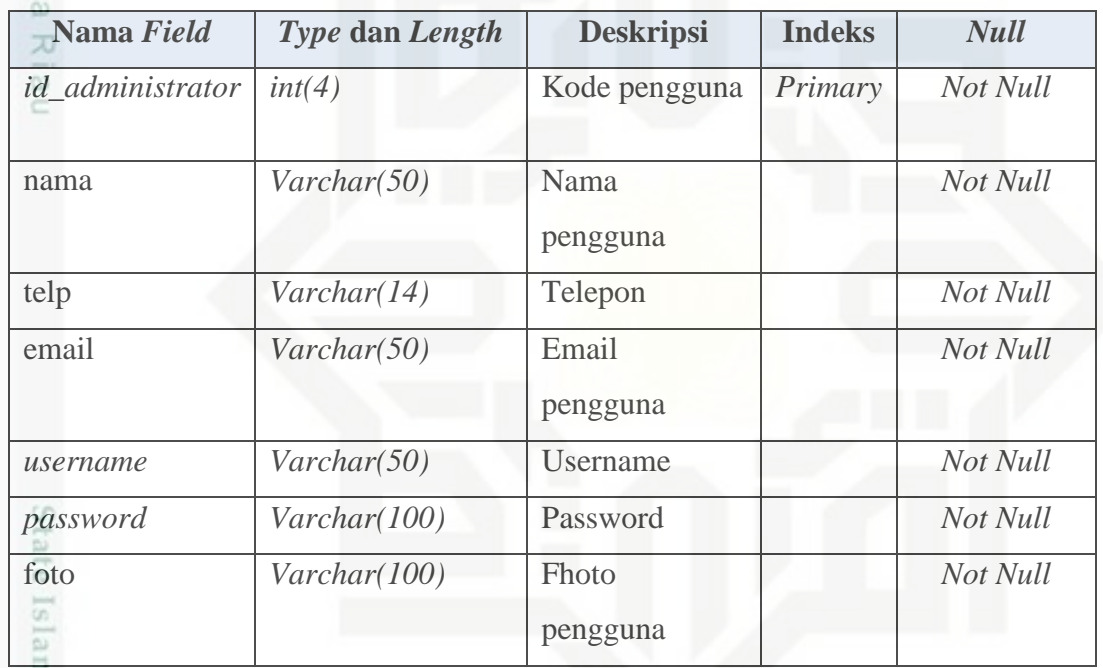

#### **4.2.1.2 Perancangan Tabel Data Perusahaan**

Tabel 4.13 menjelaskan tabel data perusahaan:

Nama Tabel : tbl\_perusahaan

Deskripsi : Kolom pengisian dan penyimpanan daftar perusahaan baru yang terdaftar di bpjs-tk

Primary Key : id\_perusahaan

karya ilmiah, penyusunan laporan, penulisan kritik atau tinjauan suatu masalah

n Syarif Kasim Riau

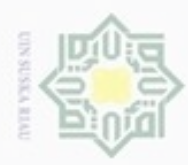

N

## Hak Cipta Dilindungi Undang-Undang

Dilarang mengutip sebagian atau seluruh karya tulis ini tanpa mencantumkan dan menyebutkan sumber:

- $\omega$ g Pengutipan hanya untuk kepentingan pendidikan, penelitian, penulisan karya ilmiah, penyusunan laporan, penulisan kritik atau tinjauan suatu masalah
- Pengutipan tidak merugikan kepentingan yang wajar UIN Suska Riau.
- 

Dilarang mengumumkan dan memperbanyak sebagian atau seluruh karya tulis ini dalam bentuk apapun tanpa izin UIN Suska Riau

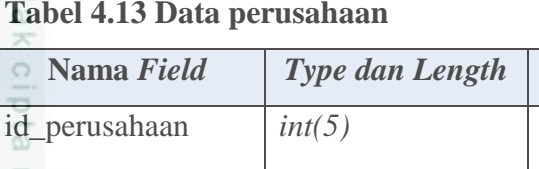

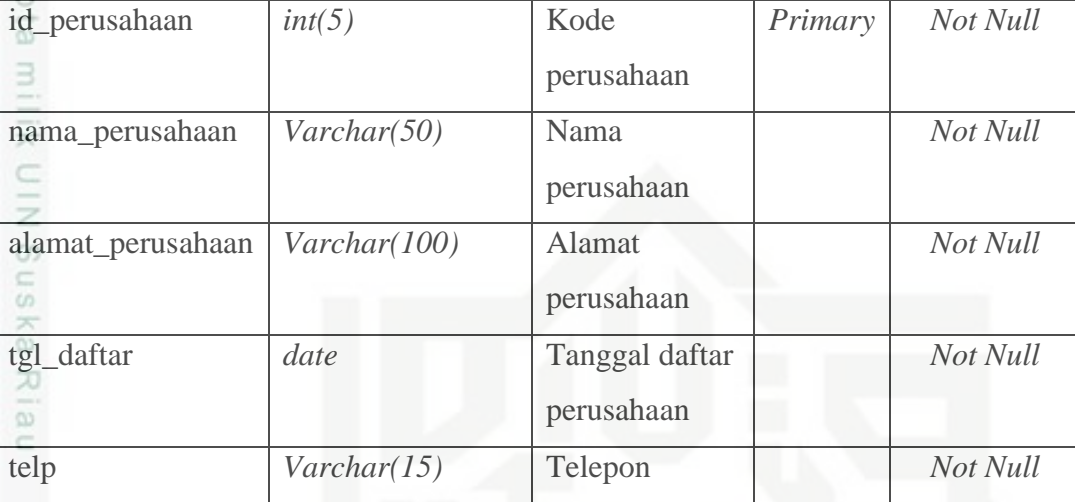

**Nama** *Field Type dan Length* **Deskripsi Indeks** *Null*

#### **4.2.1.3 Perancangan Tabel Peserta**

Tabel 4.14 menjelaskan tabel informasi peserta yang terdaftar di bpjs ketenagakerjaan:

Nama Tabel : tbl\_peserta

Deskripsi : Kolom pengian dan penyimpanan data peserta termasuk upah Peserta

Primary Key : no\_referensi

#### **Tabel 4.14 Data peserta**

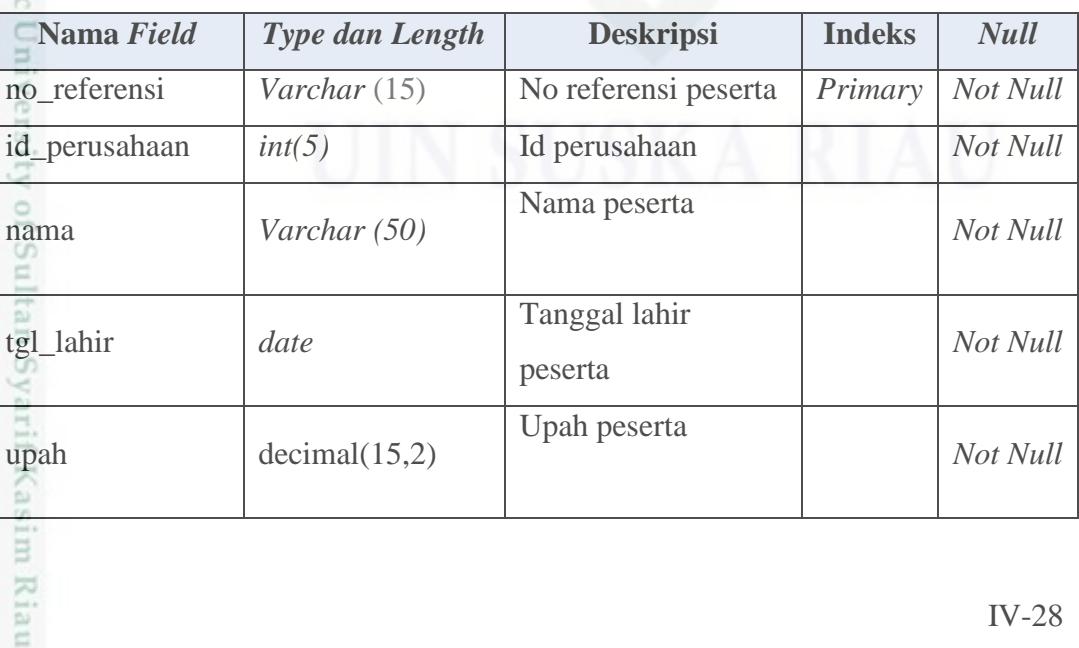

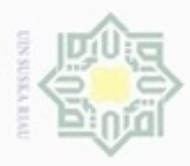

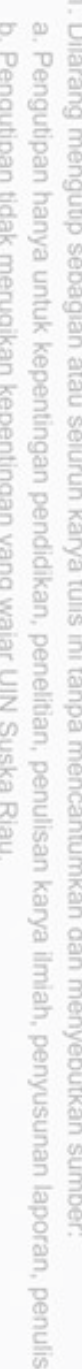

an kritik atau tinjauan suatu masalah.

2. Dilarang mengumumkan dan memperbanyak sebagian atau seluruh karya tulis ini dalam bentuk apapun tanpa izin UIN Suska Riau.

sim Riau

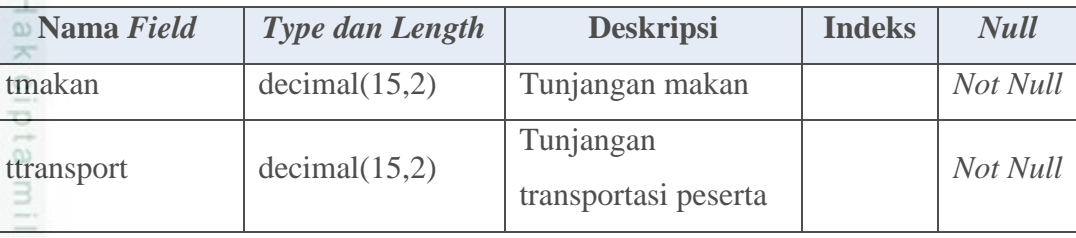

#### **4.2.1.4 Perancangan Tabel Iuran**

Tabel 4.15 menjelaskan tabel iuran peserta bpjs-tk:

Nama Tabel : tbl\_iuran

Deskripsi : Tabel menyimpan program jkk, jkm, jht dan jp menjadi suatu iuran bpjs-tk

Primary Key : *id\_iuran*

#### **Tabel 4.15 Tabel Iuran**

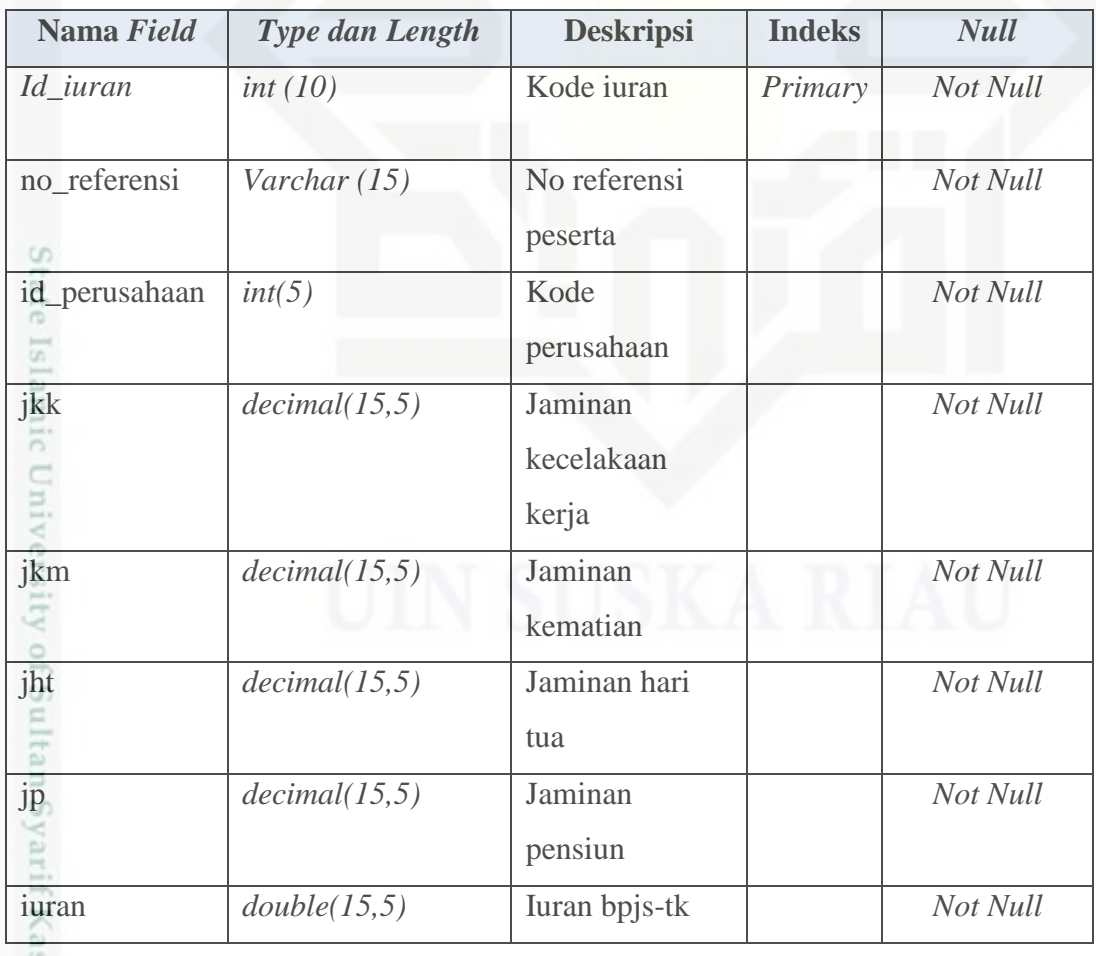

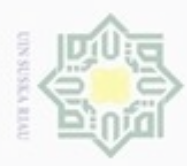

 $\sim$ 

#### **4.2.1.5 Perancangan Tabel Hitung**

Tabel 4.16 menjelaskan tabel hitung:

Nama Tabel : tbl\_hitung

Deskripsi : Tabel menyimpan hasil perhitungan jumlah nilai dari upah dan iuran serta tunjangan pekerja

Primary Key : id\_hitung

#### $\circ$

Hak Cipta Dilindungi Undang-Undang

Dilarang mengutip sebagian atau seluruh karya tulis ini tanpa mencantumkan dan menyebutkan sumber:

#### **Tabel 4.16 Tabel hitung**

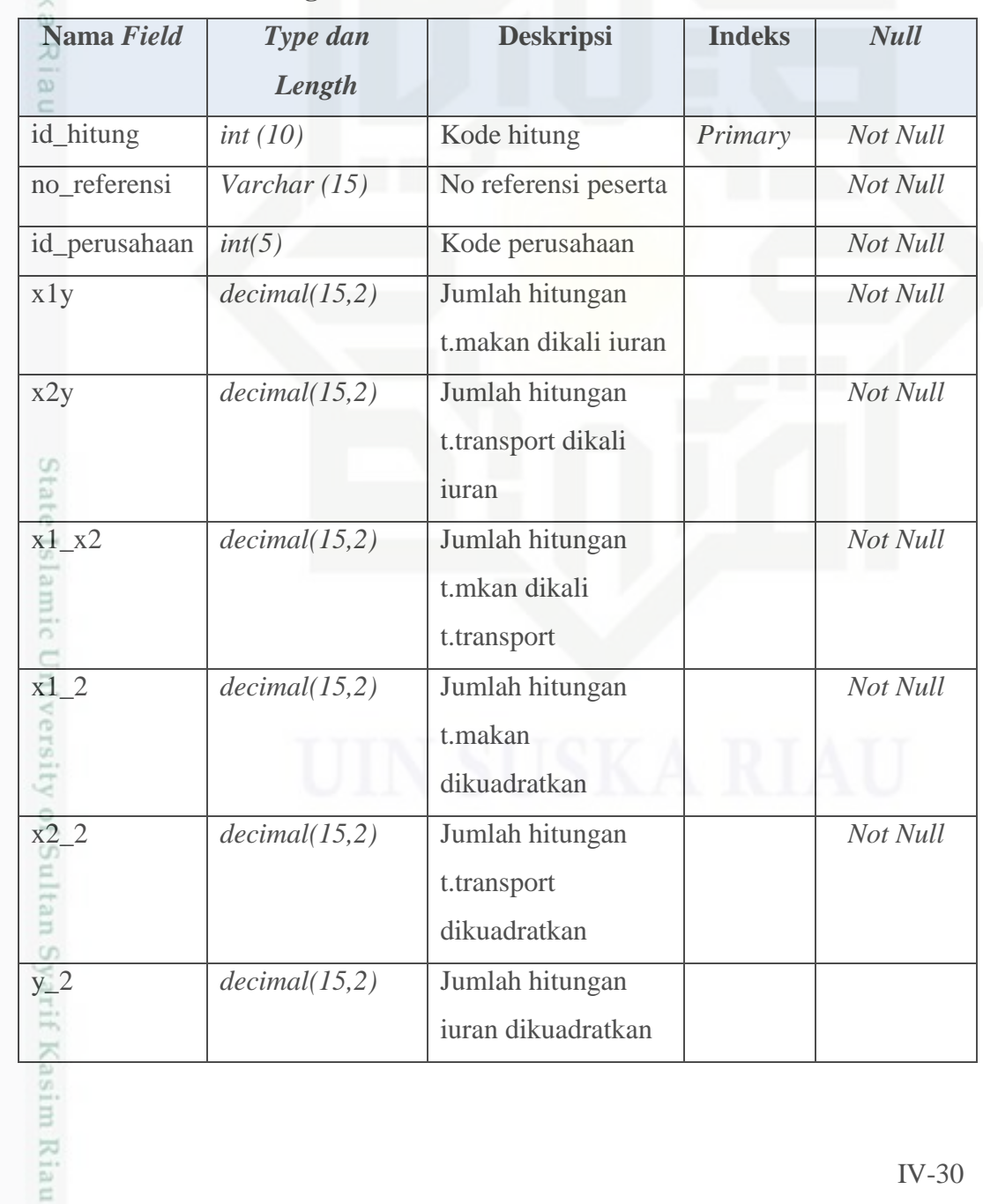

. Dilarang mengumumkan dan memperbanyak sebagian atau seluruh karya tulis ini dalam bentuk apapun tanpa izin UIN Suska Riau b. Pengutipan tidak merugikan kepentingan yang wajar UIN Suska Riau.

a. Pengutipan hanya untuk kepentingan pendidikan, penelitian, penulisan karya ilmiah, penyusunan laporan, penulisan kritik atau tinjauan suatu masalah.

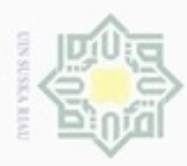

Pengutipan hanya untuk kepentingan pendidikan, penelitian, penulisan

sebagian atau seluruh karya tulis ini tanpa mencantumkan dan menyebutkan sumber

karya ilmiah, penyusunan laporan, penulisan kritik atau tinjauan suatu masalah

University of Sultan Syarif Kasim Riau

Hak Cipta Dilindungi Undang-Undang

Dilarang mengulp

N

#### **Perancangan Metode**

#### **4.2.2.1** *Flowchart*

*Flowchar*t Sistem merupakan bagan yang menunjukkan alur kerja atau apa yang sedang dikerjakan di dalam sistem secara keseluruhan dan menjelaskan urutan dari prosedur-prosedur yang ada di dalam sistem. Dengan kata lain, *flowchart* ini merupakan deskripsi secara grafik dari urutan prosedur-prosedur yang terkombinasi yang membentuk suatu sistem.

 $\omega$ *Flowchart* merupakan penggambaran secara grafik dari langkah-langkah  $\overline{10}$ dan urut-urutan prosedur dari suatu program *flowchart* dari Sistem peramalan ini adalah dimana alur sistem bekerja untuk *feedback* antar pengguna yaitu administrator dan data peserta serta apa yang diberikan sistem untuk pengguna dari gambaran tersebut dapat dilihat serta digambarkan kinerja sistem yang akan dirancang dan digunakan.

Dengan adanya flowchart dibawah ini dapat membantu dalam penyesuain program dengan alur sistem yang terjadi. Pada gambar dibawah ini terdiri dari administrator dan sistem. Administrator memulai dengan melakukan penginputan data-data setelah itu sistem akan memproses data tersebut menjadi sebuah hasil peramalan iuran yang akan dikeluarkan bpjs terhadap peserta dalam mengklaim asuransinya dapat dilihat pada gambar 4.14 dibawah ini.

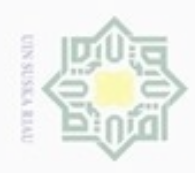

 $\sigma$ 

Hak Cipta Dilindungi Undang-Undang

Dilarang mengutip sebagian atau seluruh karya tulis ini tanpa mencantumkan dan menyebutkan sumber

karya ilmiah, penyusunan laporan, penulisan kritik atau tinjauan suatu masalah

Pengutipan hanya untuk kepentingan pendidikan, penelitian, penulisan

N

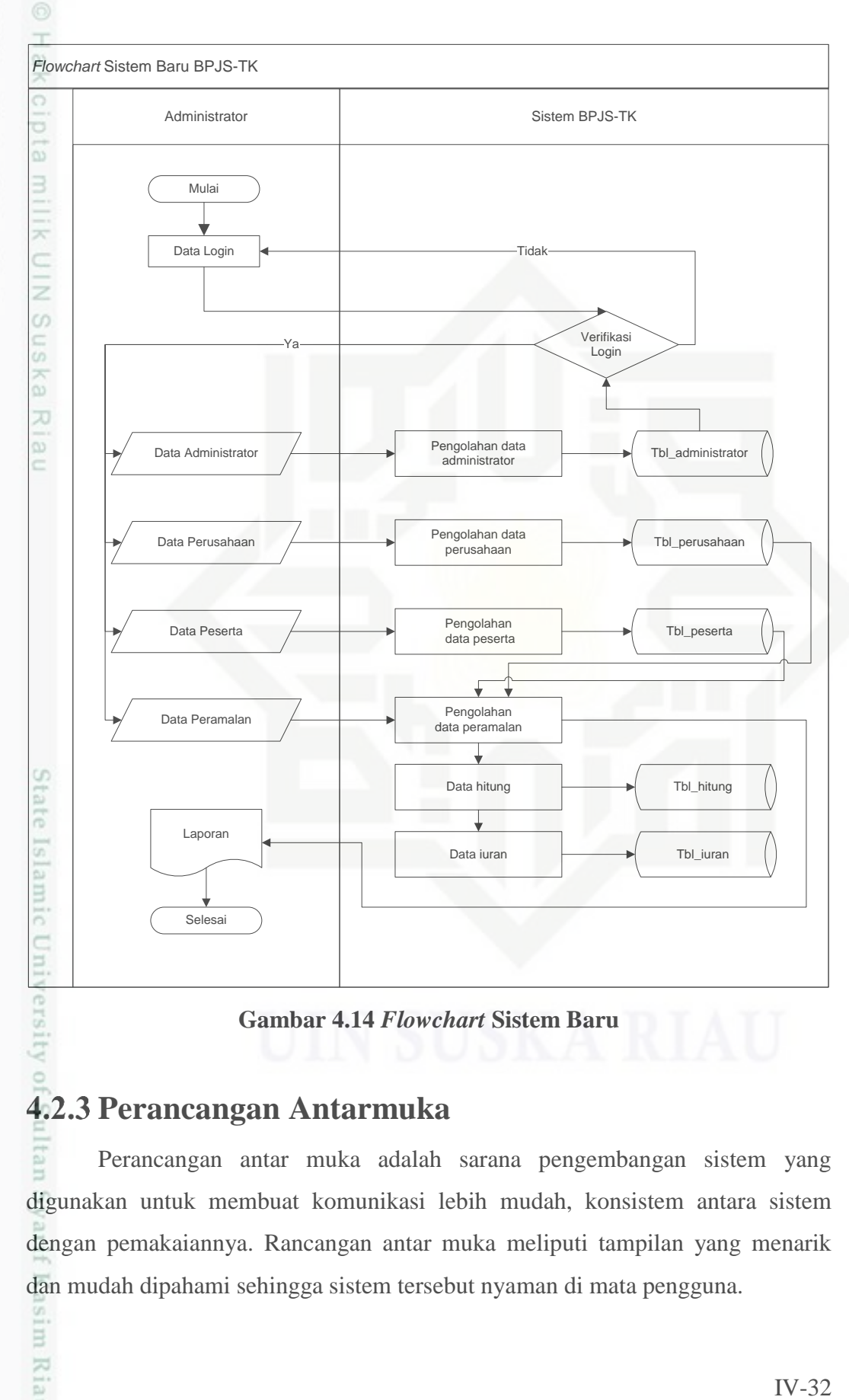

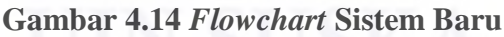

#### **Perancangan Antarmuka**

Perancangan antar muka adalah sarana pengembangan sistem yang digunakan untuk membuat komunikasi lebih mudah, konsistem antara sistem dengan pemakaiannya. Rancangan antar muka meliputi tampilan yang menarik dan mudah dipahami sehingga sistem tersebut nyaman di mata pengguna.

Dilarang mengumumkan dan memperbanyak sebagian atau seluruh karya tulis ini dalam bentuk apapun tanpa izin UIN Suska Riau Pengutipan tidak merugikan kepentingan yang wajar UIN Suska Riau

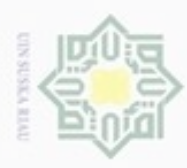

Pengutipan hanya untuk kepentingan pendidikan, penelitian,

sebagian atau seluruh karya tulis ini tanpa mencantumkan dan menyebutkan sumber

penulsan

karya ilmiah, penyusunan laporan, penulisan kritik atau tinjauan suatu masalah

mic University of Sultan Syarif Kasim Riau

 $\sigma$ 

Buerello

dnnbuew

Hak Cipta Dilindungi Undang-Undang

N

#### **4.2.3.1 Struktur Menu**

 $\circ$ Merupakan gambaran menu yang akan dibuat berada disistem setelah perancangan selesai. Struktur menu menggambarkan isi yang dapat diproses pada sistem. Sehingga Gambaran struktur menu dapat dilihat pada gambar 4.15 berikut.

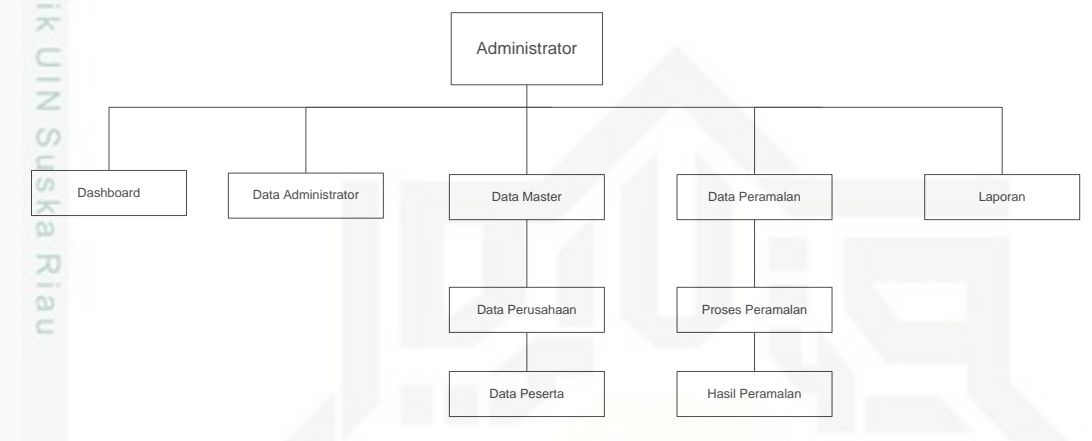

**Gambar 4.15 Struktur Menu**

#### **4.2.3.2 Rancangan Tampilan Awal** *Login*

*Login* merupakan bagian awal sistem yang akan ditampilkan kepada pengguna. Sebelum pengguna dapat masuk ke dalam sistem untuk menggunakan sistem, pengguna harus terlebih dahulu menginputkan *Username* dan *Password k*emudian klik tombol *Login*.Tampilan menu untuk *login* administrator dapat dilihat pada Gambar 4.16 berikut.

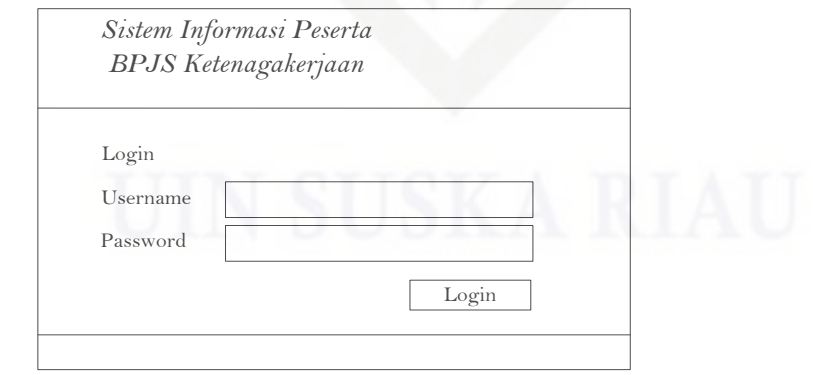

**Gambar 4.16 Rancangan Tampilan Menu** *Login*

Dilarang mengumumkan dan memperbanyak sebagian atau seluruh karya tulis ini dalam bentuk apapun tanpa izin UIN Suska Riau Pengutipan tidak merugikan kepentingan yang wajar UIN Suska Riau

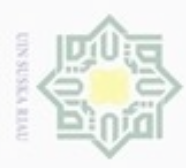

Pengutipan

hanya untuk kepentingan pendidikan, penelitian,

sebagian atau seluruh karya tulis ini tanpa mencantumkan dan menyebutkan sumber

penulisan

karya ilmiah, penyusunan laporan, penulisan kritik atau tinjauan suatu masalah

of Sultan Syarif Kasim Riau

**Bueleto** 

uneua

Hak Cipta Dilindungi Undang-Undang

N

#### **4.2.3.3 Tampilan Menu** *Home*

Setelah pengguna sudah *log in* dan terdaftar sebagai administrator berikut ini adalah tampilan menu *Home*. Tampilan home berisi menu-menu yang tersedia pada sistem sebagai proses dari sistem yang akan digunakan. Sehingga pada sistem tersedia inputan aksi dalam *create, update* dan *delete* pada data yang diperlukan. Dapat dilihat pada Gambar 4.17 yang merupakan rancangan tampilan halaman *home*.

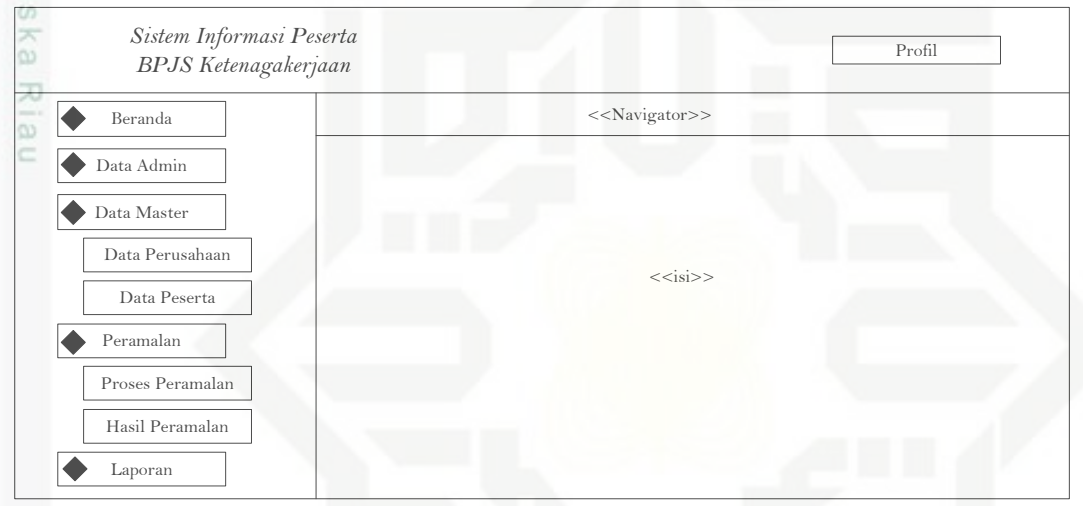

**Gambar 4.17 Rancangan Tampilan Menu** *Home*

#### **4.2.3.4 Tampilan Data** *Administrator*

*Form* ini akan muncul saat pengguna sebagai administrator memilih data pengguna dengan benar. Rancangan menu utama digunakan untuk menampilkan data pengguna. Dalam aksi ini terdapat proses *create, update* dan *delete* berikut ini adalah tampilan menu data *administrator*. Gambar 4.18 - 4.19 adalah gambar rancangan halaman data *administrator*.

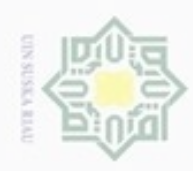

Hak Cipta Dilindungi Undang-Undang

Dilarang menguup sebagan atau seluruh karya tulis ini tanpa mencantumkan dan menyebutkan sumber

karya ilmiah, penyusunan laporan, penulisan kritik atau tinjauan suatu masalah

tan Syarif Kasim Riau

Pengutipan hanya untuk kepentingan pendidikan, penelitian, penulisan

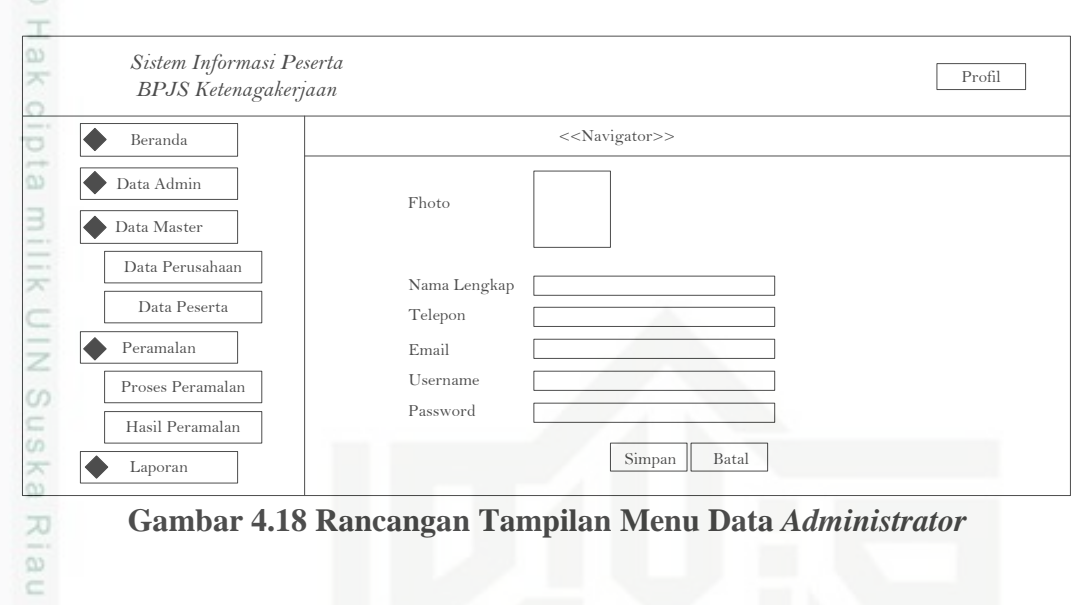

#### **Gambar 4.18 Rancangan Tampilan Menu Data** *Administrator*

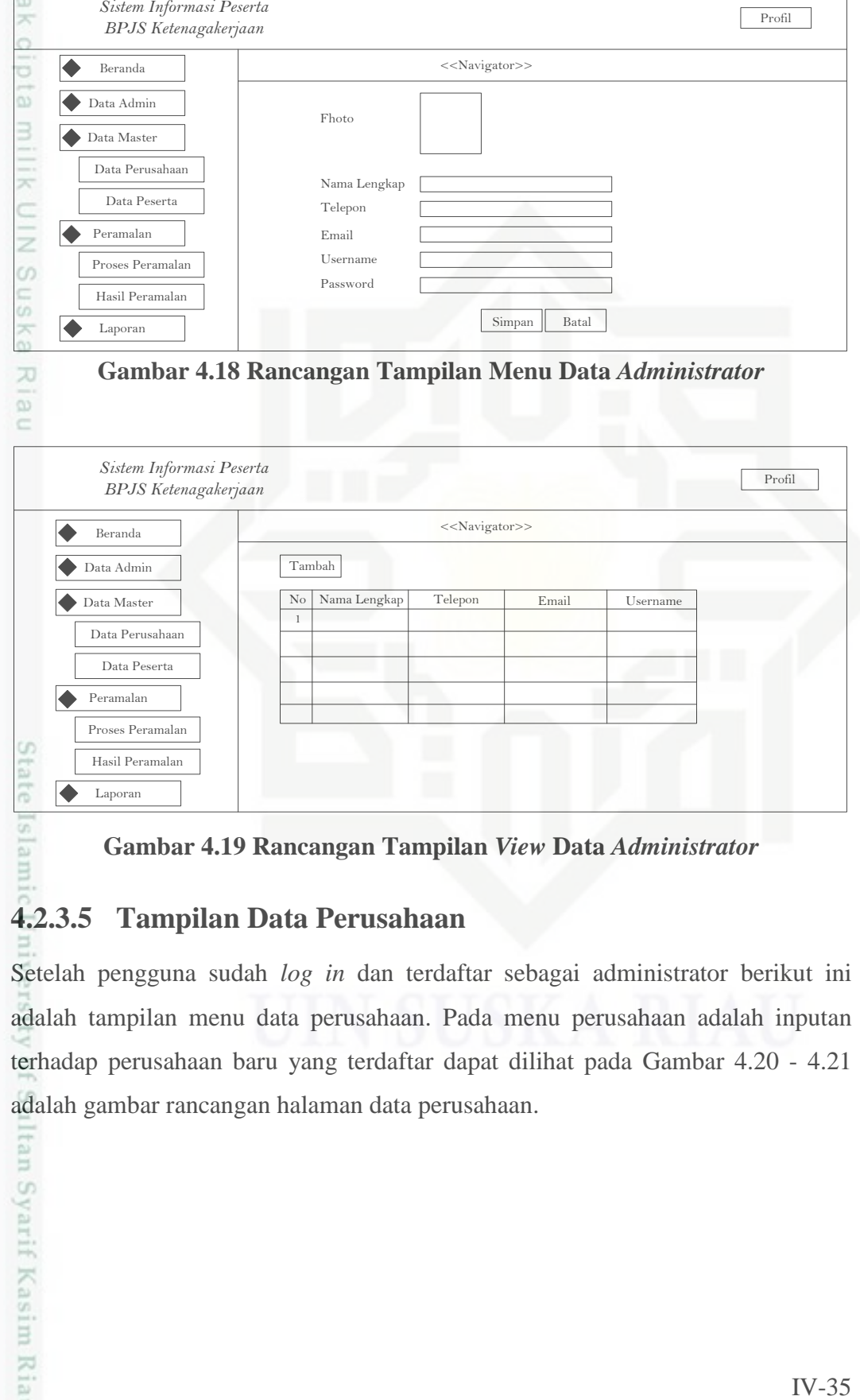

**Gambar 4.19 Rancangan Tampilan** *View* **Data** *Administrator*

#### **4.2.3.5 Tampilan Data Perusahaan**

Setelah pengguna sudah *log in* dan terdaftar sebagai administrator berikut ini adalah tampilan menu data perusahaan. Pada menu perusahaan adalah inputan terhadap perusahaan baru yang terdaftar dapat dilihat pada Gambar 4.20 - 4.21 adalah gambar rancangan halaman data perusahaan.

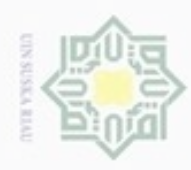

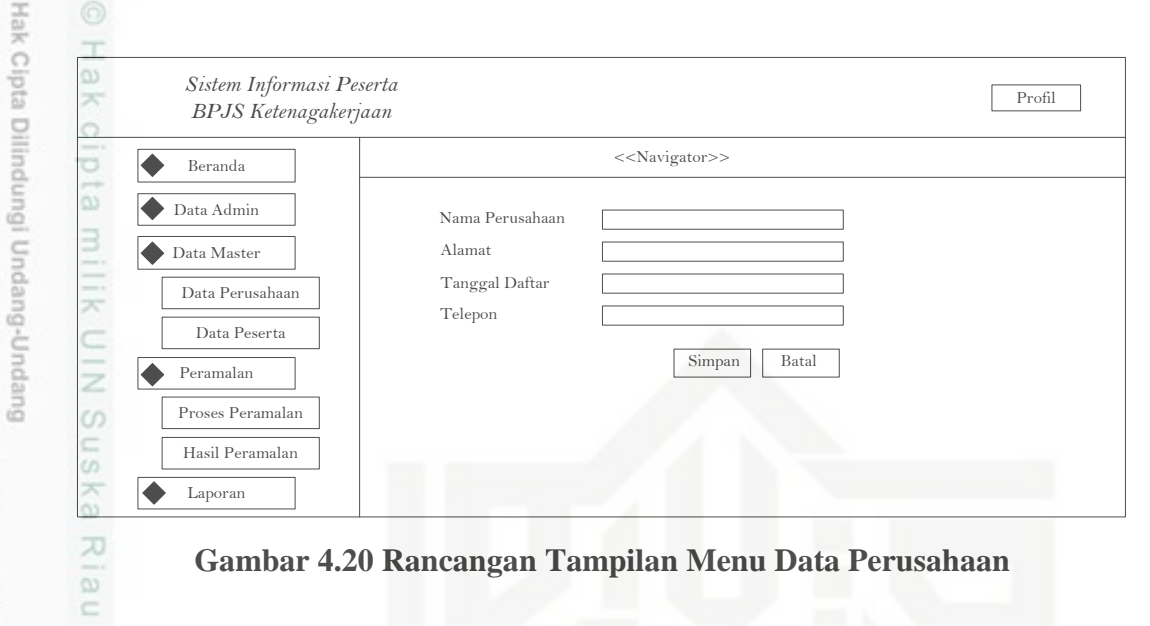

#### **Gambar 4.20 Rancangan Tampilan Menu Data Perusahaan**

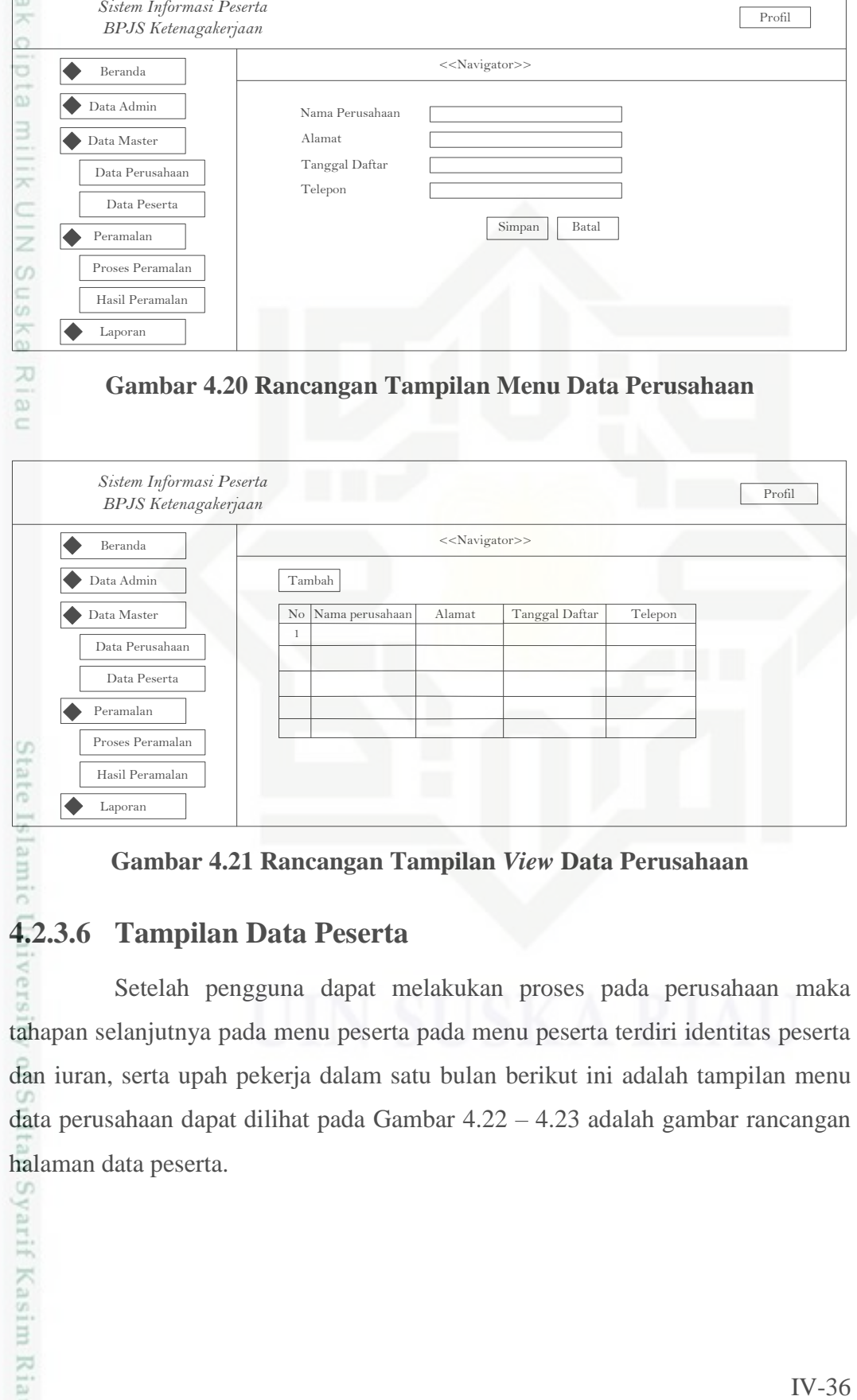

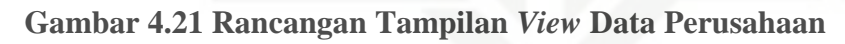

#### **4.2.3.6 Tampilan Data Peserta**

Setelah pengguna dapat melakukan proses pada perusahaan maka tahapan selanjutnya pada menu peserta pada menu peserta terdiri identitas peserta dan iuran, serta upah pekerja dalam satu bulan berikut ini adalah tampilan menu data perusahaan dapat dilihat pada Gambar 4.22 – 4.23 adalah gambar rancangan halaman data peserta.

karya ilmiah, penyusunan laporan, penulisan kritik atau tinjauan suatu masalah

m

Syarif Kasim Riau

Dilarang menguup sebagan atau seluruh kanya tulis ini tanpa mencantumkan dan menyebutkan sumber

Pengutipan hanya untuk kepentingan pendidikan, penelitian, penulisan

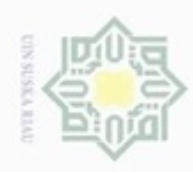

Hak Cipta Dilindungi Undang-Undang

Dilarang mengutip sebagian atau seluruh karya tulis ini tanpa mencantumkan dan menyebutkan sumber

Pengutipan hanya untuk kepentingan pendidikan, penelitian, penulisan

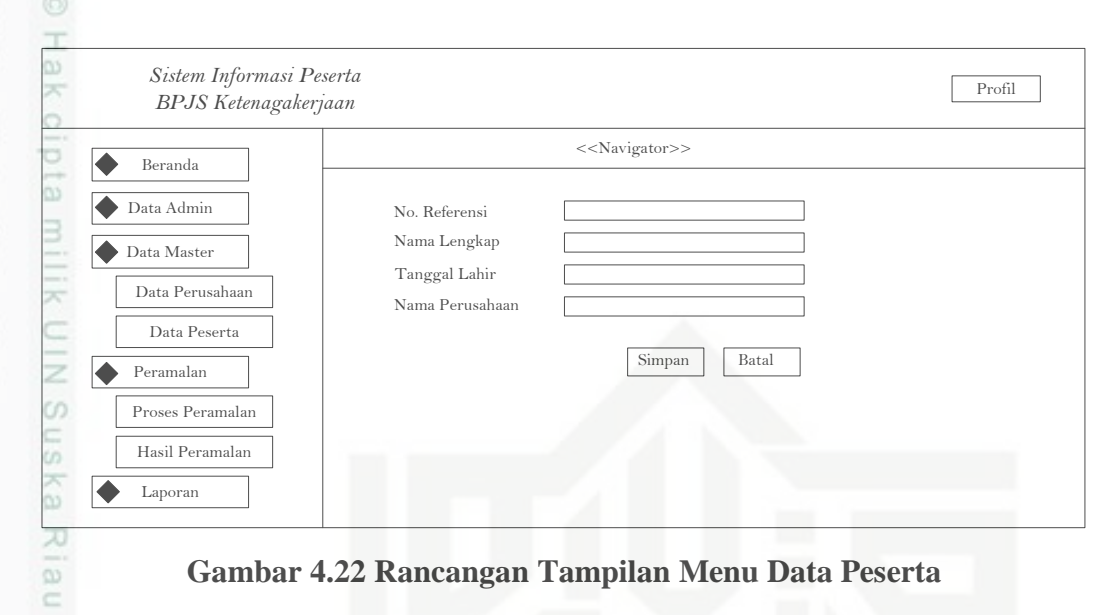

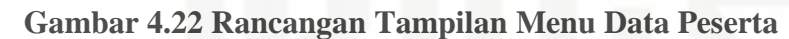

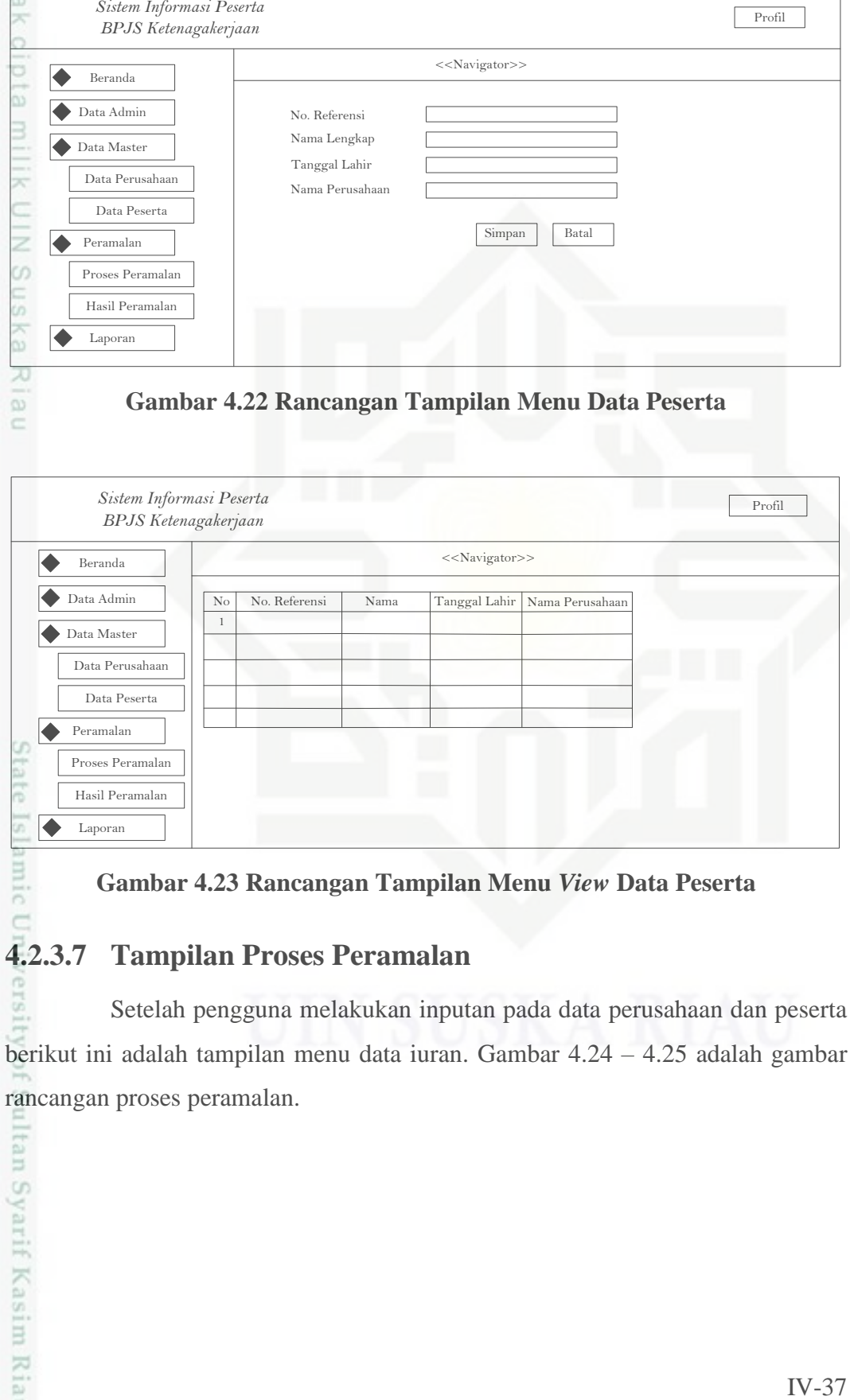

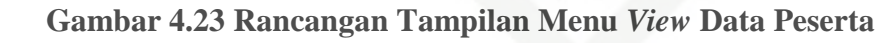

#### **4.2.3.7 Tampilan Proses Peramalan**

Setelah pengguna melakukan inputan pada data perusahaan dan peserta berikut ini adalah tampilan menu data iuran. Gambar 4.24 – 4.25 adalah gambar rancangan proses peramalan.

karya ilmlah, penyusunan laporan, penulisan kritik atau tinjauan suatu masalah

mic

Itan Syarif Kasim Riau

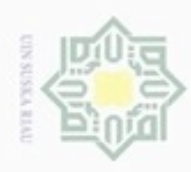

Hak Cipta Dilindungi Undang-Undang

Dilarang mengutip sebagian atau seluruh karya tulis ini tanpa mencantumkan dan menyebutkan sumber:

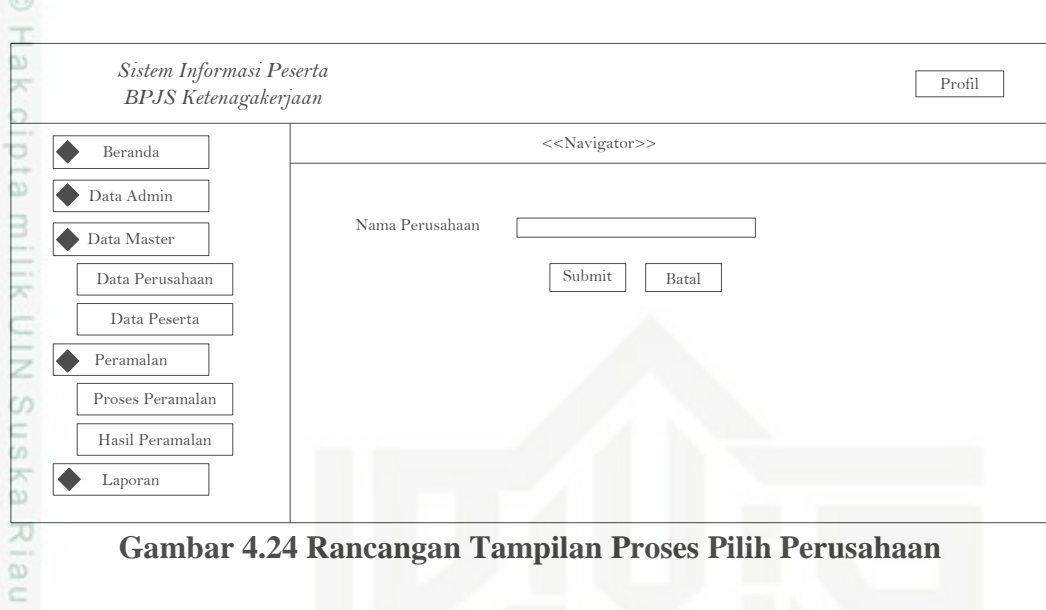

#### **Gambar 4.24 Rancangan Tampilan Proses Pilih Perusahaan**

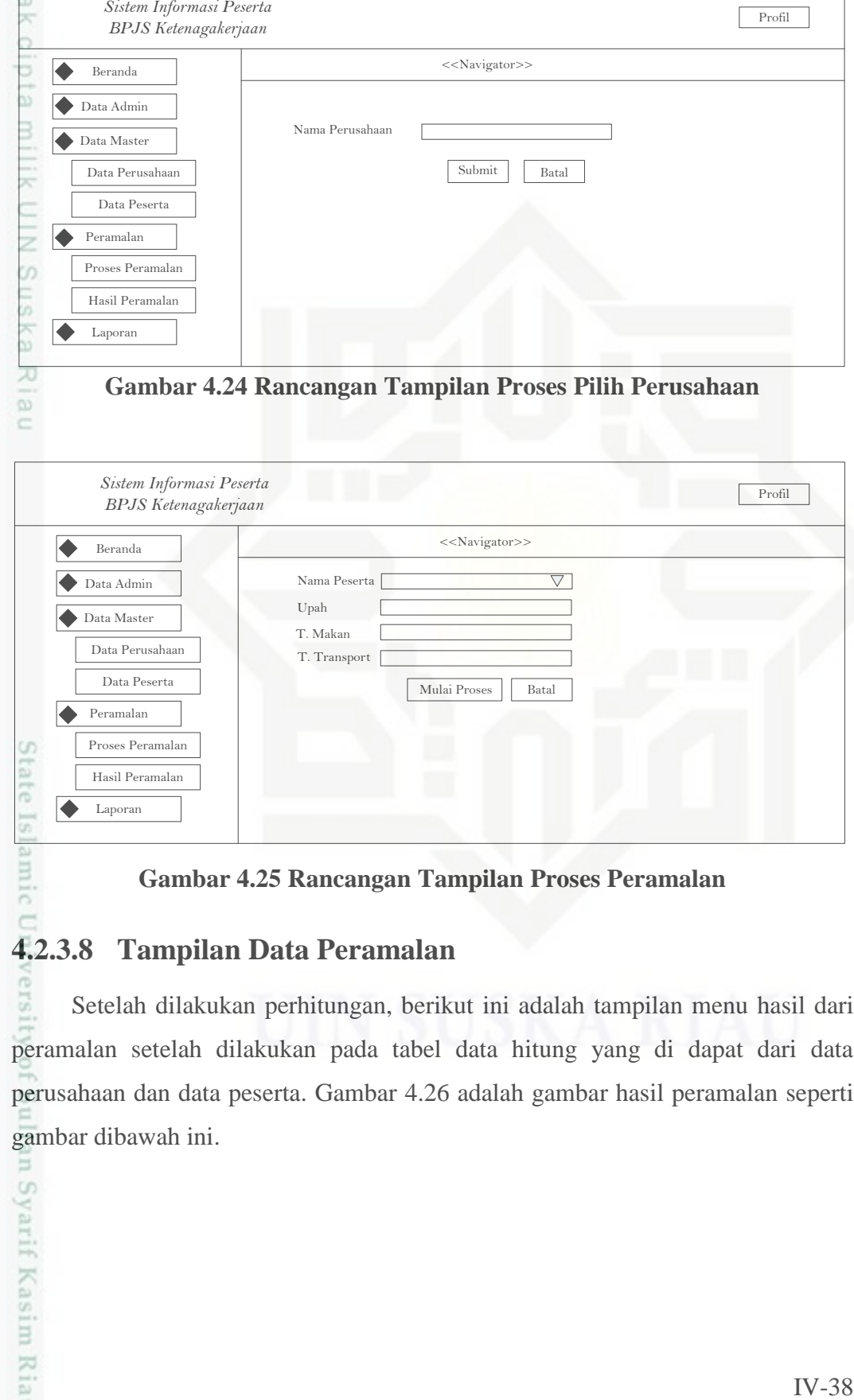

**Gambar 4.25 Rancangan Tampilan Proses Peramalan**

#### **4.2.3.8 Tampilan Data Peramalan**

Setelah dilakukan perhitungan, berikut ini adalah tampilan menu hasil dari peramalan setelah dilakukan pada tabel data hitung yang di dapat dari data perusahaan dan data peserta. Gambar 4.26 adalah gambar hasil peramalan seperti gambar dibawah ini.

Pengutipan hanya untuk kepentingan pendidikan, penelitian, penulisan karya ilmiah, penyusunan laporan, penulisan kritik atau tinjauan suatu masalah

annic

n Syarif Kasim Riau

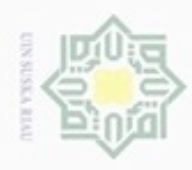

Pengutipan

hanya untuk kepentingan pendidikan, sepagian atau seluruh karya

sijnt

ini tanpa mencantumkan dan menyebutkan sumber

penelitian,

penulisan

karya ilmiah, penyusunan laporan, penulisan kritik atau tinjauan suatu masalah

Kasim Riau

Hak Cipta Dilindungi Undang-Undang

CO

don6uew 6uerettO

N

#### as.  $\blacktriangleright$  $\bigcirc$  Data Adı an klaim 12 Bula Data Perusahaan Data Master Data Peserta  $\overline{\bullet}$ Peramalan Proses Peramalan Hasil Peramalan  $\blacktriangleright$ Laporan

#### **Gambar 4.26 Rancangan Tampilan Data Peramalan**

#### **4.2.3.9 Tampilan Data Iuran**

刀 Setelah dilakukan perhitungan, berikut ini adalah tampilan menu hasil dari peramalan setelah dilakukan pada tabel data iuran setiap peserta bpjs-tk yang di dapat dari data inputan upah pekerja. Gambar 4.27 dibawah ini adalah gambar hasil data iuran.

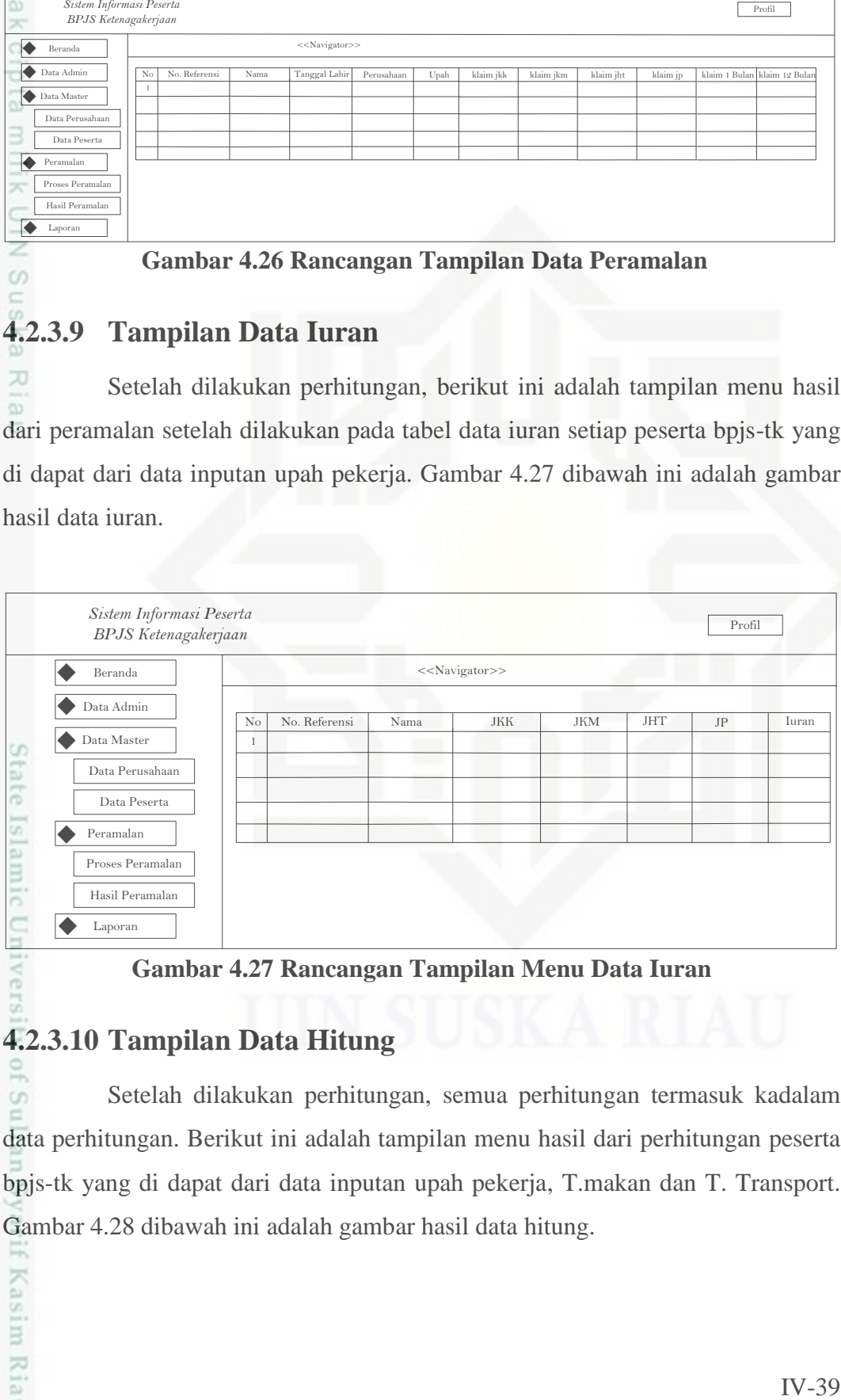

#### **Gambar 4.27 Rancangan Tampilan Menu Data Iuran**

#### **4.2.3.10 Tampilan Data Hitung**

Setelah dilakukan perhitungan, semua perhitungan termasuk kadalam co data perhitungan. Berikut ini adalah tampilan menu hasil dari perhitungan peserta bpjs-tk yang di dapat dari data inputan upah pekerja, T.makan dan T. Transport. Gambar 4.28 dibawah ini adalah gambar hasil data hitung.

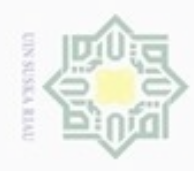

 $\sim$ 

### à3 IV-40 Profil Profil **Persecutation Persecutation Persecutation Persecutation Persecutation Persecutation Persecutation Persecutation Persecutation Persecutation Persecutation Persecutation Persecutation Persecutation Perse**  $\overline{\bullet}$  $\blacktriangleright$ Data Admin |● Data Master<br>Data Perusahaan Data B  $\blacktriangleright$ Peramalan Proses Peramalan Hasil Peramalan  $\blacksquare$  $\overline{L}$ **Gambar 4.28 Rancangan Tampilan Menu Data Hitung**uska

# State Islamic University of Sultan Syarif Kasim Riau

Hak Cipta Dilindungi Undang-Undang

Dilarang mengutip sebagian atau seluruh karya tulis ini tanpa mencantumkan dan menyebutkan sumber:

Riau

- $\omega$ b. Pengutipan tidak merugikan kepentingan yang wajar UIN Suska Riau. Pengutipan hanya untuk kepentingan pendidikan, penelitian, penulisan karya ilmiah, penyusunan laporan, penulisan kritik atau tinjauan suatu masalah
- Dilarang mengumumkan dan memperbanyak sebagian atau seluruh karya tulis ini dalam bentuk apapun tanpa izin UIN Suska Riau